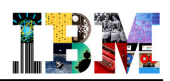

### Evénements IMS en France – 2012

- **Une journée IMS TM – 6 Mars 2012**
	- Cross brand avec Rational & Tivoli & **WebSphere**
- **Téléconférence – 1 heure en Lotus Connection – 10:00 à 11:00**
	- 10 Avril IMS Explorer Le Pourquoi & La Demo
	- 29 Mai Les Solutions d'intégration des Applications IMS
- **Une journée IMS DB – 14 Juin <sup>2012</sup>**
	- Guest Star: Kyle Charlet, IMS Lab
	- Cross brand avec InfoSphere & Optim
- **GSE IMS en France**
	- 19-janv.-12 IMS HALDB
	- 29-mars-12 IMS SOA
	- 7-juin-12 IMS Performance
- **Une journée securité et gouvernance des données – Septembre 2012**
	- IMS & DB2
	- Guardium pour Audit
	- Guardium pour Encryption
- **Téléconférence – 1 heure en Lotus Connection – 10:00 à 11:00**
	- 25 Septembre Nouveautés du Perf Pack –Vous y avez droit!
- **IMS Symposium – Germany – 12 au 15 Novembre**
	- **http://www.ibm.com/training/conf/ims**
- **GSE IMS en France**
	- 13-sept.-12 Disaster recovery
	- 22-nov.-12 Experiences IMS 12

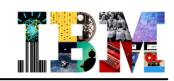

### Une Journée IMS DB – Jeudi 14 Juin 2012

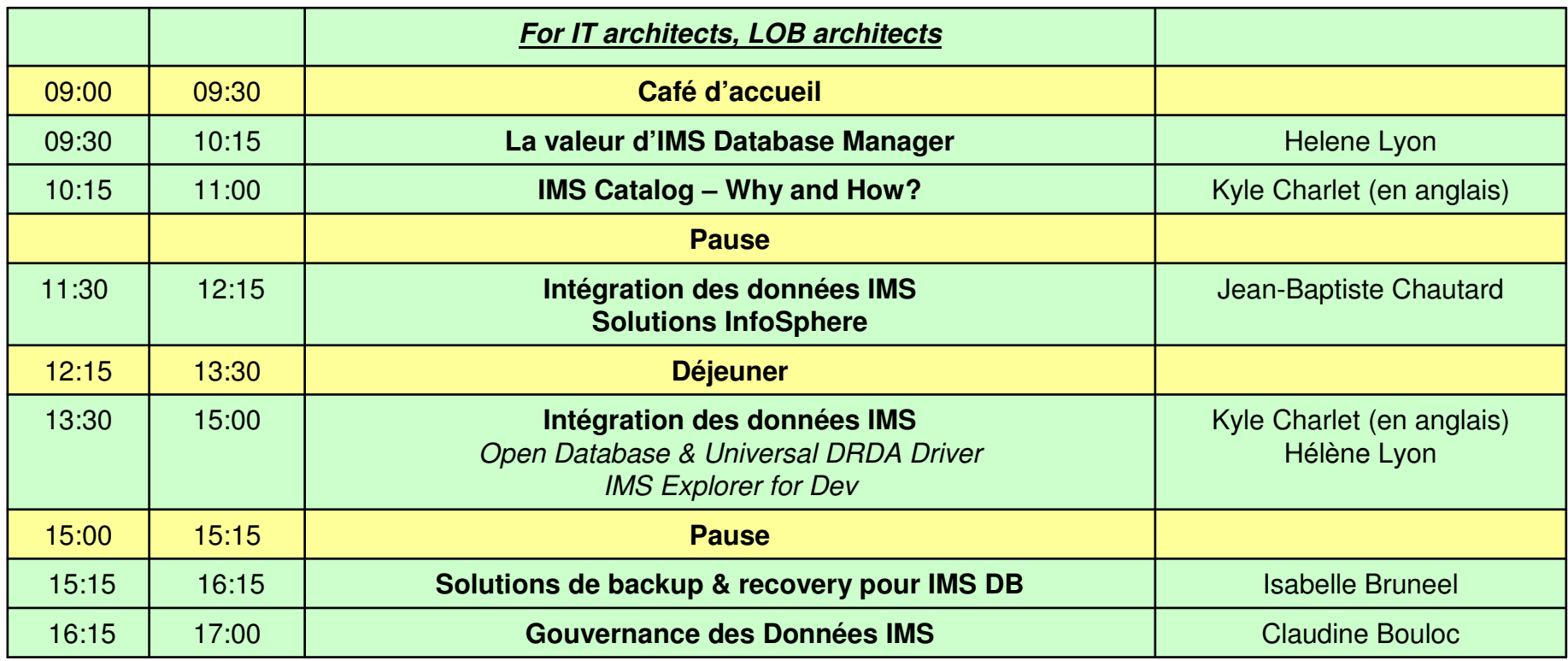

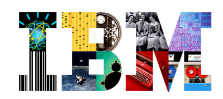

# Value your IMS Databases in Today's **World** June 2012

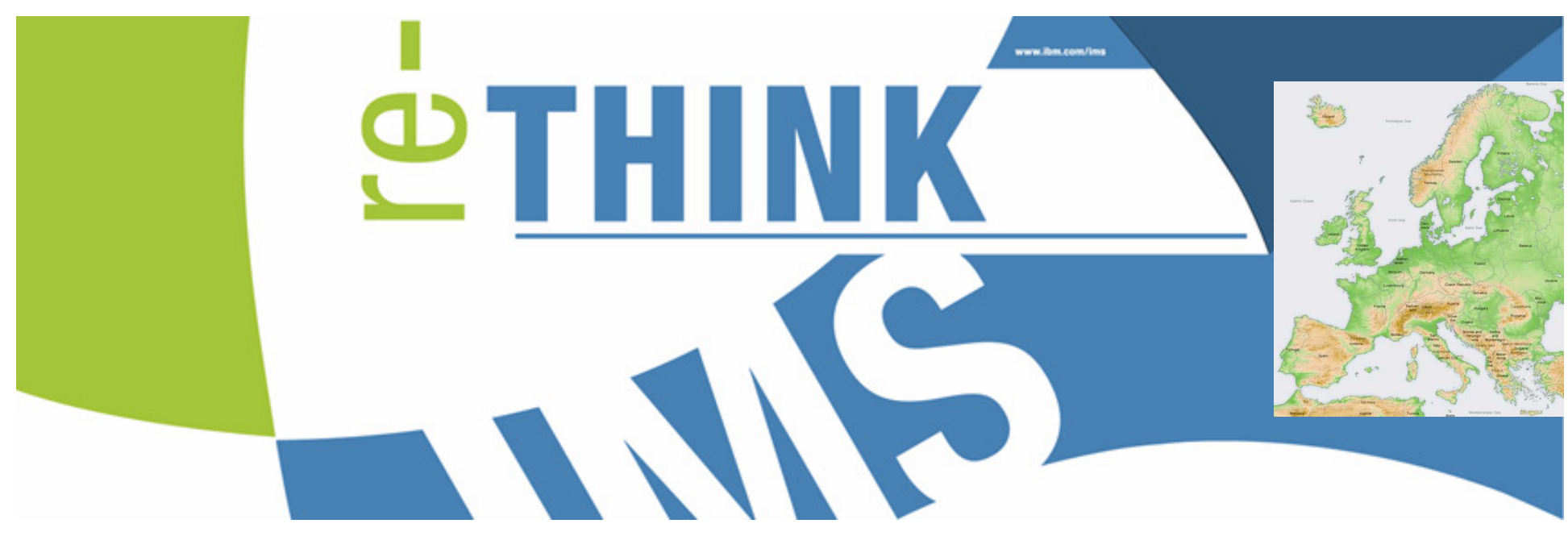

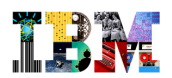

### IMS Middleware – All You Need in One

- **A z/OS middleware that inherit all strength of zEnterprise**
- **A Messaging & Transaction Manager**
	- Based on a messaging and queuing paradigm
		- Asynchronous data flow
		- A real benefit in case of surge of traffic, or in case of unavailability of users to receive their transaction answers.
	- High-volume, rapid response transaction management for application programs accessing IMS and/or DB2 database, MQ queues
		- Managing the application programs dispatching work, loading application programs, providing locking services
	- "Universal" Application Connectivity
		- Manages input and output messages from everywhere 3270s, APPC, TCP/IP, WebSphere MQ, SOAP, web 2.0, etc.

#### **A Batch Manager**

- Standalone z/OS batch support
- Batch processing region centrally managed by the IMS control region
	- Managing the batch-oriented programs providing checkpoint/restart services

#### **A Database Manager**

- Central point of control and access for the IMS databases based on a hierarchical database model
	- Used by companies needing high transaction rates
- Now provide an IMS catalog to contain all DB-related metadata
- Now provide a "Universal" Database Connectivity based on JDBC / DRDA

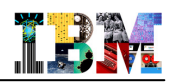

### z/OS Database Manager Positioning

#### **Hierarchical**

- Operational Data
- Utmost performance
- Real time mission critical work
- Bill of materials applications
- Complex data structures with many levels

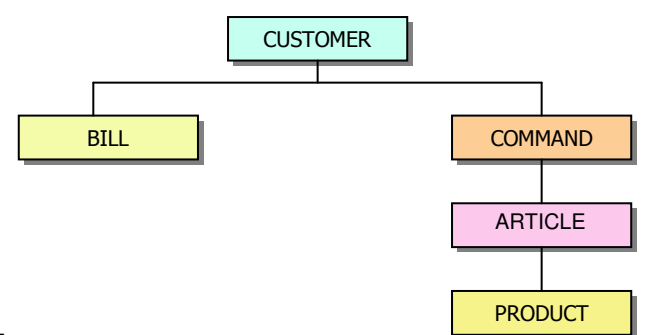

#### **XML**

- B2B
- Document exchange and storage

#### **Relational**

- Tabular data
- Temporal data
- Warehousing
- Complex queries
- Decision support

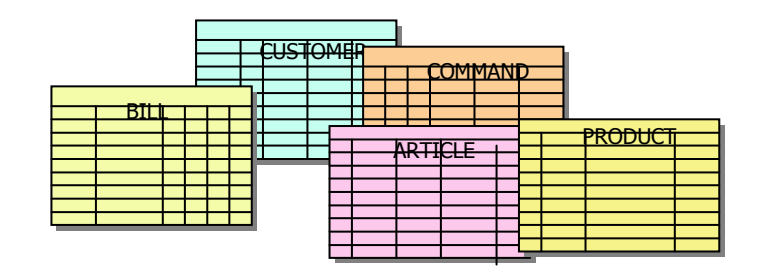

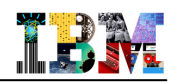

## IMS DB in Perspective

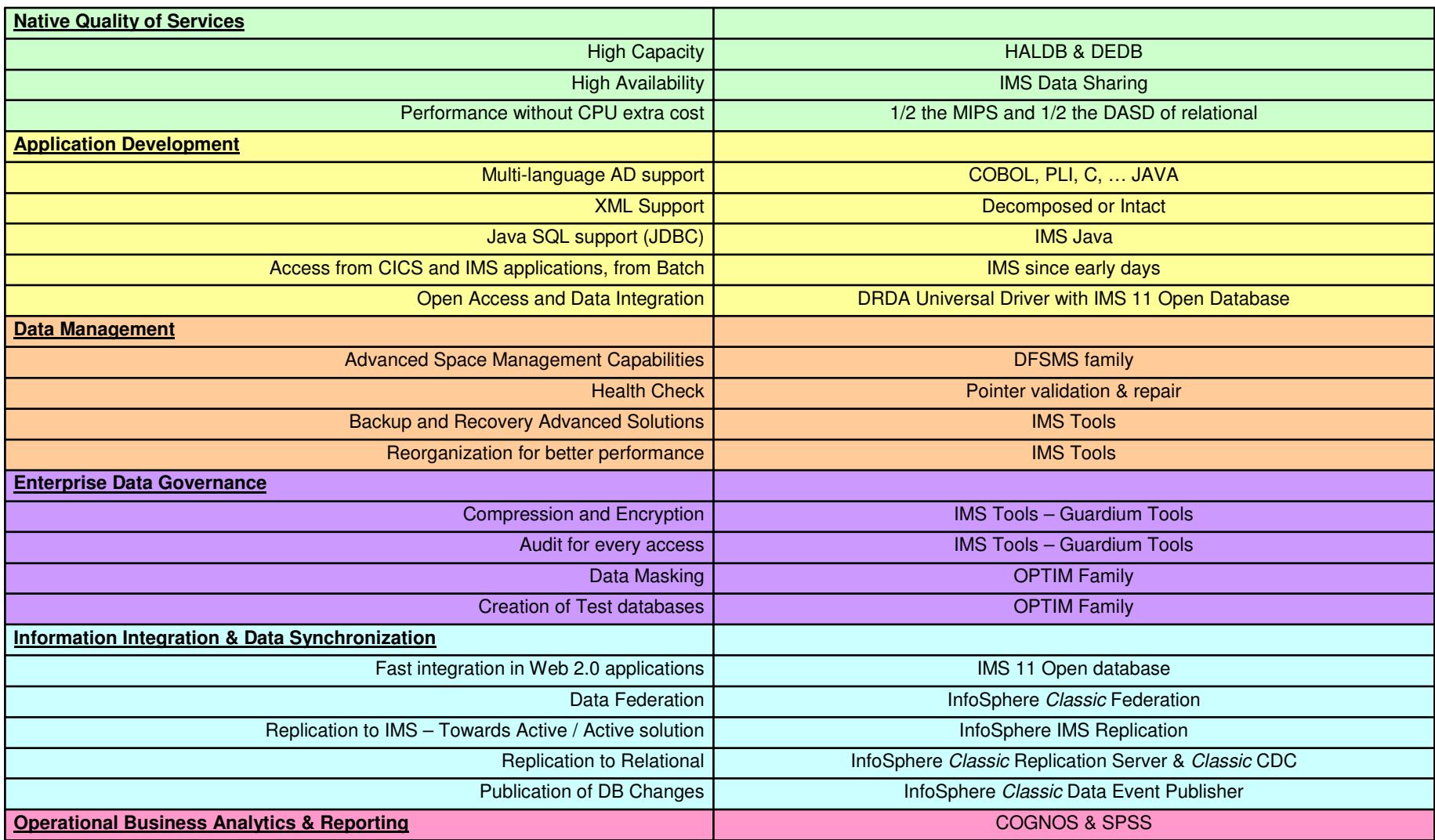

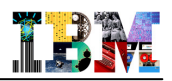

### How to advertise IMS Database value?

- **Whitepaper from IDC**
- **A Platform for Enterprise Data Services: The Proven Power and Flexibility of IMS from IBM.** 
	- This whitepaper includes the key benefits of IMS in a mainframe environment, and customer experiences from Fiducia, Telcordia, GAD and N. America's largest retail bank.
		- http://download.boulder.ibm.com/ibmdl/pub/software/data/sw-library/ims/idc-power-of-ims.pdf

This white paper considers the need for alternatives to the relational model in dealing with certain classes of data required in these applications. It outlines the limitations inherent in the relational data management approach in dealing with certain workloads and use cases - limitations that make the relational database management system (RDBMS) a less than ideal choice for some SOA and Webbased applications. The document looks at common prejudices regarding the mainframe computing environment in general and IMS in particular. It shows how well-established technology is not necessarily "old technology" but can be just what's needed to achieve operational and service-level agreement (SLA) requirements.

IBM Software > System z > Events >

### **System z Events**

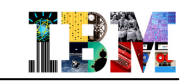

### IMS 12 Education

- **Register … Please**
- **Get the material**
- **Listen**
- **And Relisten** ☺

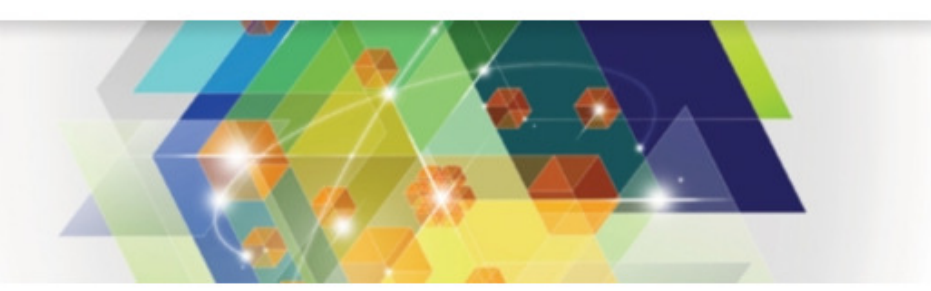

#### IBM IMS 12 - Technical Education on **Enhancements and Migration Planning Series**

#### **Teleconference**

→ Register Now

#### **Highlights**

Topics include:

- Industry standard tools and interfaces that reduce your time to market
- Optimizing system performance and resilience
- · Support for cross-solution integration in modern enterprise architectures
- Lowering the total cost of ownership of your IT

Speakers: Suzie Wendler, IMS Advanced Technical Skills, IBM Software Group Kenneth Blackman, IMS Advanced Technical Skills, IBM Software Group Diane Goff, IMS Advanced Technical Skills, IBM Software Group Nancy Stein, IMS Advanced Technical Skills, IBM Software Group Angelique Greenhaw, IMS Advanced Technical Skills, IBM Software Group Glenn Galler, IMS Advanced Technical Skills, IBM Software Group

Broadcast dates: June 26, 27 and 28

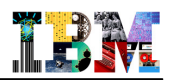

### Agenda

- **Smarter Application Development**
- **Smarter Data Management**
- **Smarter Data Governance of Enterprise Data**
- **Smarter Data Integration thru federation, publication, replication**
- **Smarter Business Analytics solutions on Operational Data**

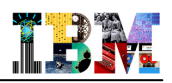

### Remember … z/OS Languages

- **Compilers exploit new hardware instructions introduced by System z**
	- z/OS XL C/C++
	- Enterprise COBOL for z/OS
	- Enterprise PL/I for z/OS
	- 135 new / changed instructions

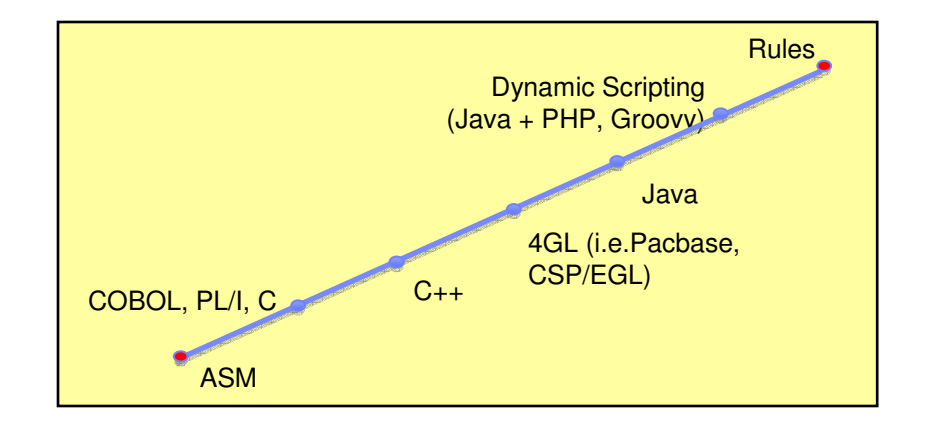

- **Code generated by the compilers is highly tuned for System z**
- **Boost in performance of applications running on System z**
- **z/OS compilers product pages**
	- Enterprise COBOL for z/OS <u>http://www-01.ibm.com/software/awdtools/cobol/zos/</u>
	- Enterprise PL/I for z/OS <u>http://www-01.ibm.com/software/awdtools/pli/plizos</u>
	- z/OS XL C/C++ http://www-01.ibm.com/software/awdtools/czos/
	- Java http://www-03.ibm.com/systems/z/os/zos/tools/java/

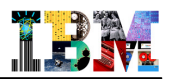

### Addressing IMS Programmer Skills Issues

- **Rational Developer for System z (RDz) provides the best platform for traditional IMS application program maintenance and development**
	- COBOL, PL/1, etc, … the advanced compiler technologies!
	- Snippets to simplify IMS API coding for IMS message queues and IMS databases access
	- Integration with IMS Explorer for Development, eclipse-based tool
- **New z/OS applications can also be written in Java**
	- IMS transactions and online batch
	- CICS transactions
	- DB2 stored procedures
	- Java applications in WebSphere Application Server
- **Java programs can (recommended!) see IMS databases as Relational Databases and use SQL calls to access the data**
	- Support for java standard DB API, JDBC to access IMS databases
	- Relational metadata management
		- Created with IMS Explorer for Development
		- Stored/ accessed in/from IMS Catalog

#### **And also**

- Look at the low-cost IBM Rational Development and Test for System z
	- A personal, local test environment for mainframe developers to create and test their code changes in a isolated and controllable environment while reducing the consumption of mainframe MIPS for development activities.
- Look at Rational Asset Analyzer
	- Gain intellectual control of applications
	- Gain transparency into outsourced development

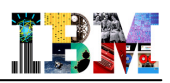

### Enhancing z/OS Application Development ExperienceWith Rational Developer for System z (RDz)

- **Eclipse-based application development tool for modernizing and developing System z applications**
	- COBOL, PL/I, C, C++, HL Assembler, Java
	- Supports IMS, CICS, Batch, USS, etc.
	- Interactive access to z/OS system
	- Access PDS and run JCL from your workstation
- $\blacksquare$  **Premier IBM Integrated Development Environment for development and test of IMS applications**

– Drag-and-drop code snippet function for IMS DLI calls

#### ■ **Also supports IMS SOA enablement**

- Enables CICS and IMS applications for Web Services and SOA
- Built-in wizard for SOAP Gateway and Web 2.0
- Generate XML COBOL/PLI converters for XML transformation
- Generate WSDL, correlator files for Web Services access

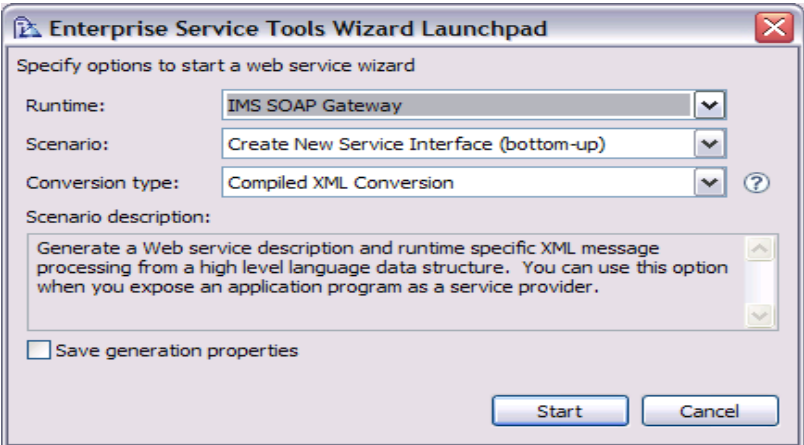

**\*\* Unwarranted two complimentary copies of RDz for IMS 10+ users**

**Download from IMS web page at IMS SOA Integration Suite** 

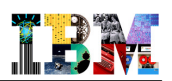

#### Rational Development and Test Environment for System zThe ultimate in modern application development for System z

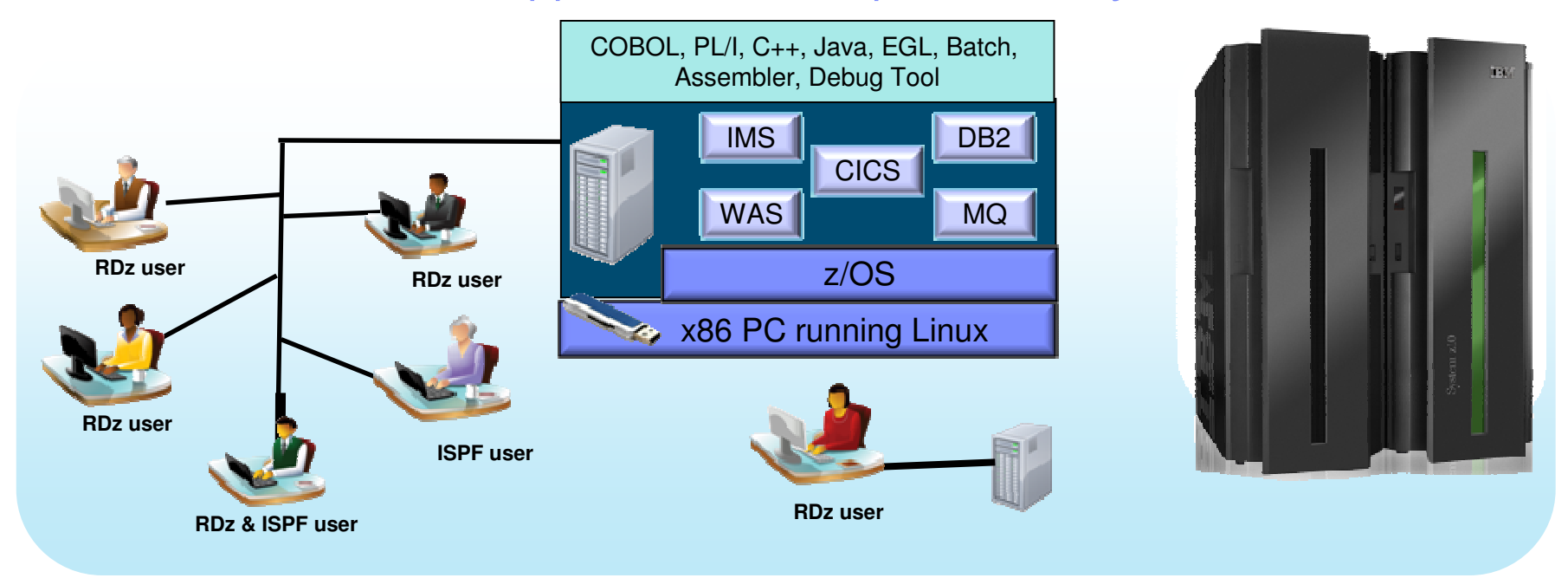

- **Increase availability of z/OS testing environment and resources** 
	- $\mathcal{L}_{\mathcal{A}}$ Liberate developers to rapidly prototype new applications
	- I. Develop and test System z applications anywhere, anytime!
	- Ē. Eliminate costly delays by reducing dependencies on operations staff
- **Improve quality and lower risk via automation, measurement, and collaboration**
- **Focus on what is required for the change at hand, then scale**

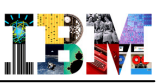

### IMS Explorer for Development - Simplifying IMS application development!

### **Easier visualization and editing of IMS Database and Program (PSB) Definitions**

- Provide graphical editors to:
	- Display IMS database hierarchical structures
	- Display/create/edit PSBs
	- Change/add fields on a DBD
- Import COBOL copybooks and PL/I data structures to a database segment\*
- Generate DBD and PSB source
- Generate metadata needed by Java applications and for SQL access from Explorer

#### **Ability to easily access IMS data using SQL statements**

- Leveraging IMS 11 Universal JDBC driver and Open Database
- **Connectivity to the z/OS system**
	- Browse a Data Set and submit JCL
	- Import and export DBD and PSB source files from a Data Set to the IMS Explorer, and vice-versa

#### **\*Requires RDz 8.0 or later**

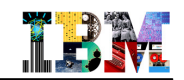

### IMS Explorer for Development – View Examples

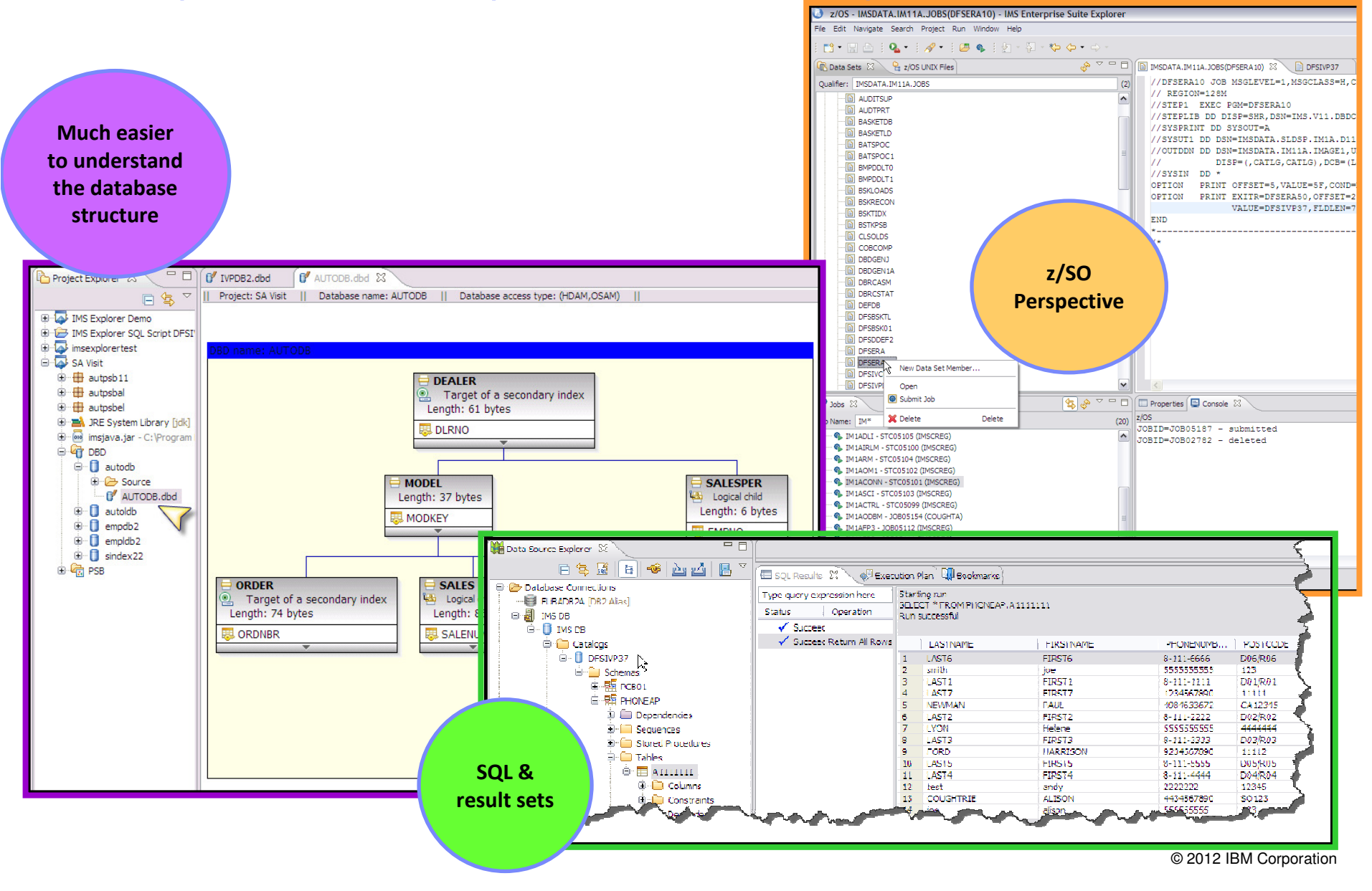

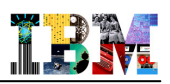

### IMS Explorer for Development – Software Requirements

- **The IMS Explorer supports IMS Version 10 and later**
- **For SQL access to an IMS database from IMS Explorer, you must have IMS Version 11 or later on your host system with Open Database implemented**
- **To import COBOL and PL/I data structures, the IMS Explorer must be installed into Rational Developer for System z Version 8.0 or later**
- **The IMS Explorer supports cross-product integration (shell-sharing) with the following products:**
	- Rational Developer for System z Version 8.0.3 or later
	- IBM Optim Development Studio Version 2.2.1.1 or later
	- IBM Problem Determination Tools Plug-ins for Eclipse

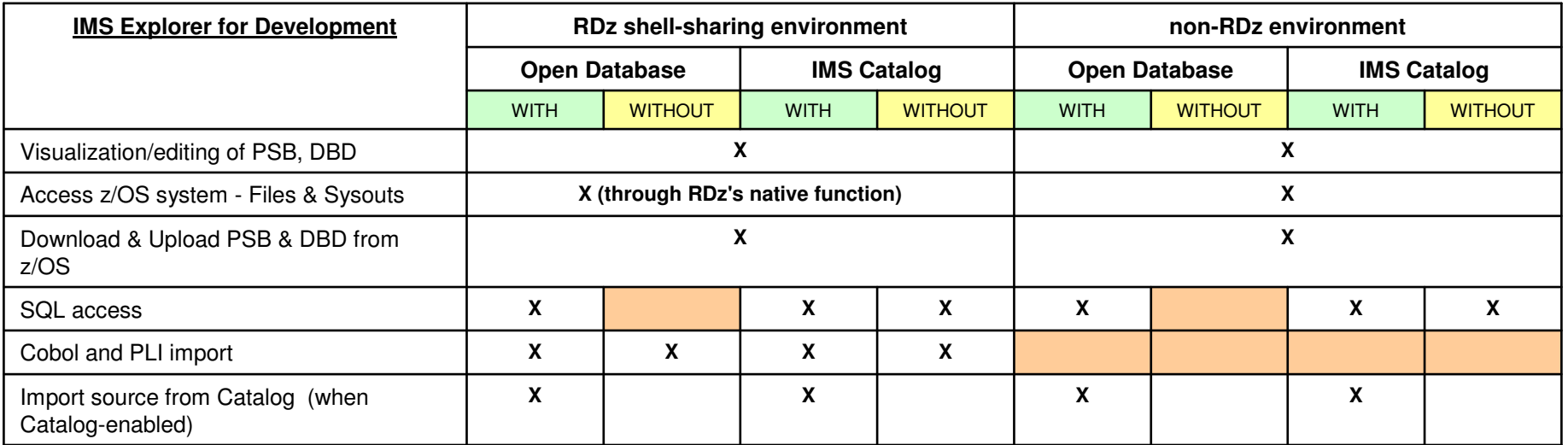

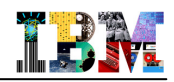

### IMS Explorer for Development – Runtime Access

#### **Distributed Relational Database Architecture (DRDA)**

- Set of protocols and functions for client and database servers connectivity
- Communication protocol
- Two-Phase commit protocol
- Security

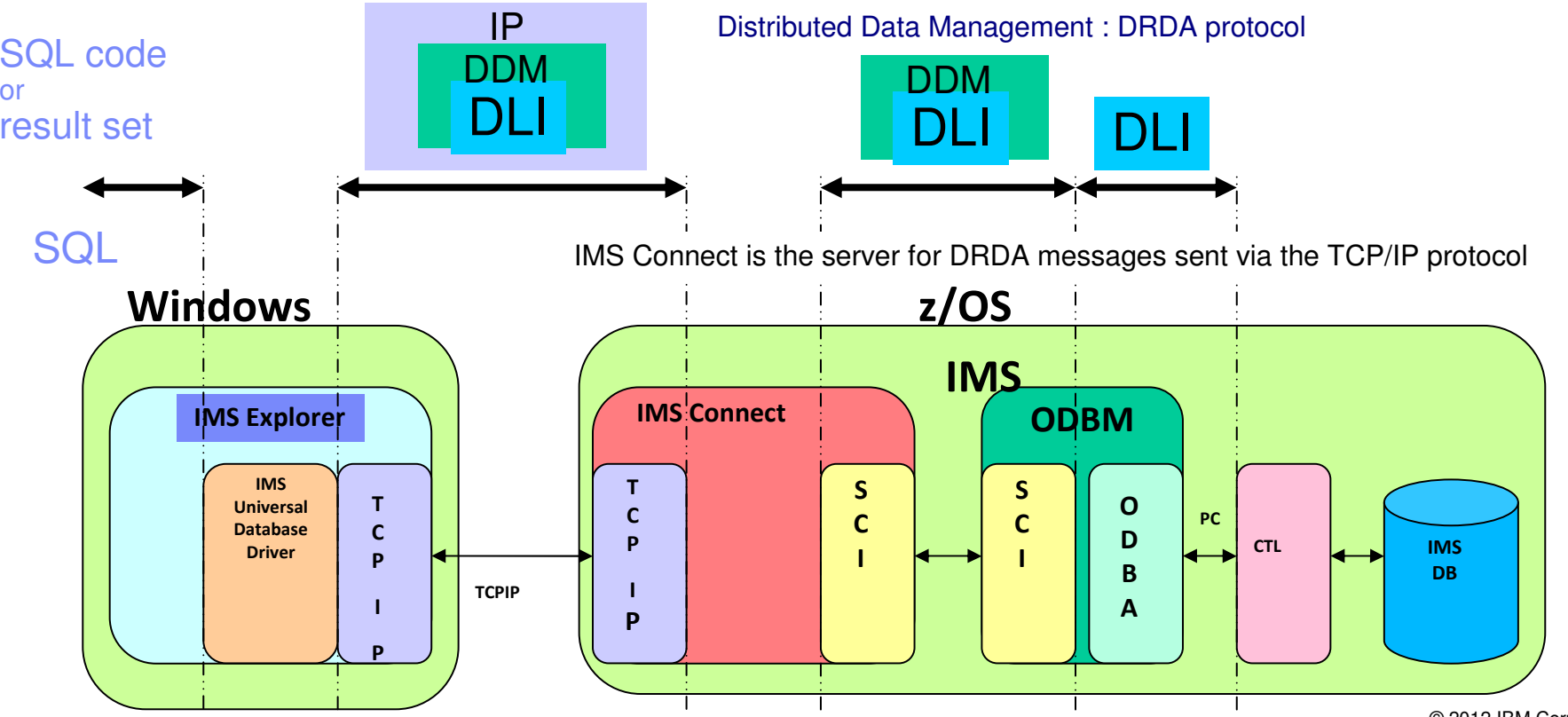

### IMS Catalog – Storing IMS DB technical metadata

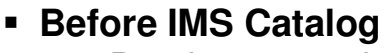

- Databases partially defined in DBD
	- •Only searchable fields needed by applications
	- •Remaining segment data is not defined

 •DBD metadata: DB structure, physical definition, segment, fields

– Remaining database definition in applications

•COBOL copybook maps segment data

 •Applications can have different segment mappings

 •Application metadata: application defined fields, encodings, redefines, user defined types, structures

- **IMS 12 Catalog Support**
	- Utility to populate catalog
	- ACBGEN populates ACBLIB and catalog •Populate ACBLIB with standard ACB info and extended info
		- •Populate catalog with extended info
	- Key points

 •Only way to update catalog is via the ACBGEN process

 •Extended info stored in ACBLIB members for recoverability

•Extended info is acquired via the IMS Explorer

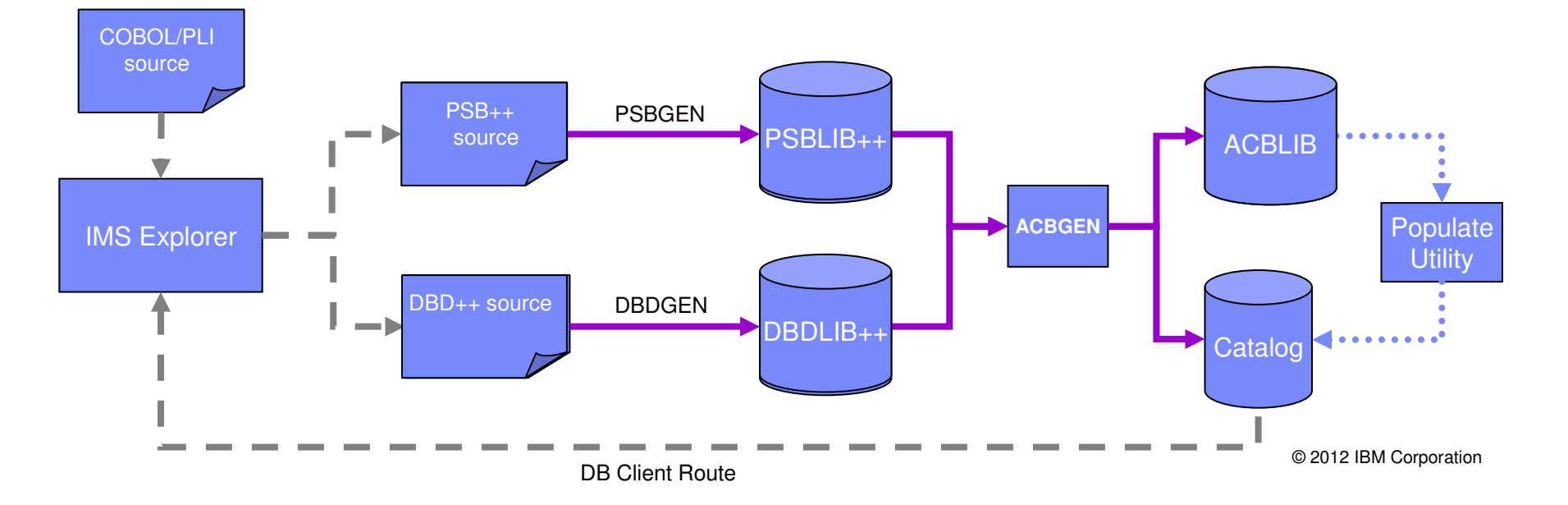

Available April 23rd 2012

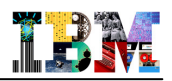

### Enhancing IMS DB Openness and Integration

#### **Access to IMS DB with traditional IMS API**

- Using "DL/1 Calls" from traditional application, support for many languages
- In CICS or IMS transactions, in IMS standalone batch or BMP
- In external high level language DB2 Stored Procedures COBOL, PL/I, C, C++, Assembler, REXX, and Java

#### **Access to IMS DB with relational API**

- Using JDBC SQL calls for Java programs on z/OS or distributed
	- Implemented by IMS Java component of IMS
	- Distributed access enhanced with IMS 11 Open Database Full DRDA Support

#### **Using IMS DB to store XML data**

- Like IMS DB, XML data is hierarchical
	- It is simple to map IMS data into XML documents.
	- All IMS databases are Virtual XML Databases

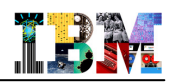

### IMS Databases – Universal Connectivity Solutions

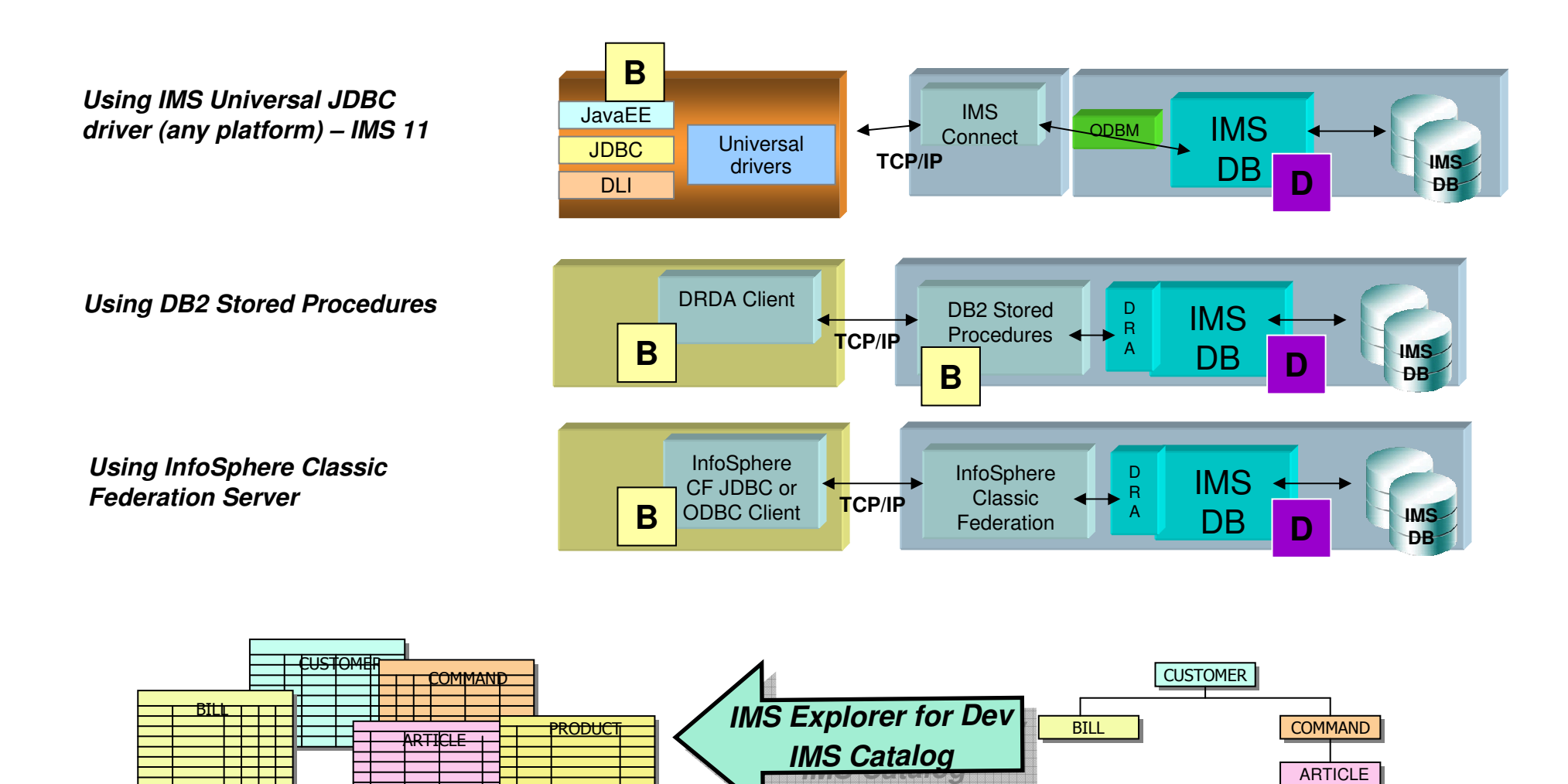

© 2012 IBM Corporation

**PRODUCT** 

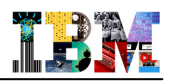

### IMS DB Universal Drivers

- **Java drivers are resource adapters that enable access to IMS databases** 
	- from z/OS and distributed (non-z/OS) platforms
	- SMP/E-installable

#### **Two types of connectivity supported**

- local connectivity to IMS databases on the same LPAR (type-2 connectivity)
- distributed connectivity through TCP/IP (type-4 connectivity).

#### **3 IMS Universal Drivers**

- IMS Universal DB resource adapter
	- A Java EE Connector Architecture (JCA) 1.5-compliant resource adapter
- IMS Universal JDBC driver
	- A Java Database Connectivity (JDBC) driver that implements the JDBC 3.0 API.
- IMS Universal DL/I driver
	- A Java API for making calls with traditional DL/I programming semantics

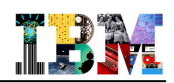

#### IMS Open Database Overview

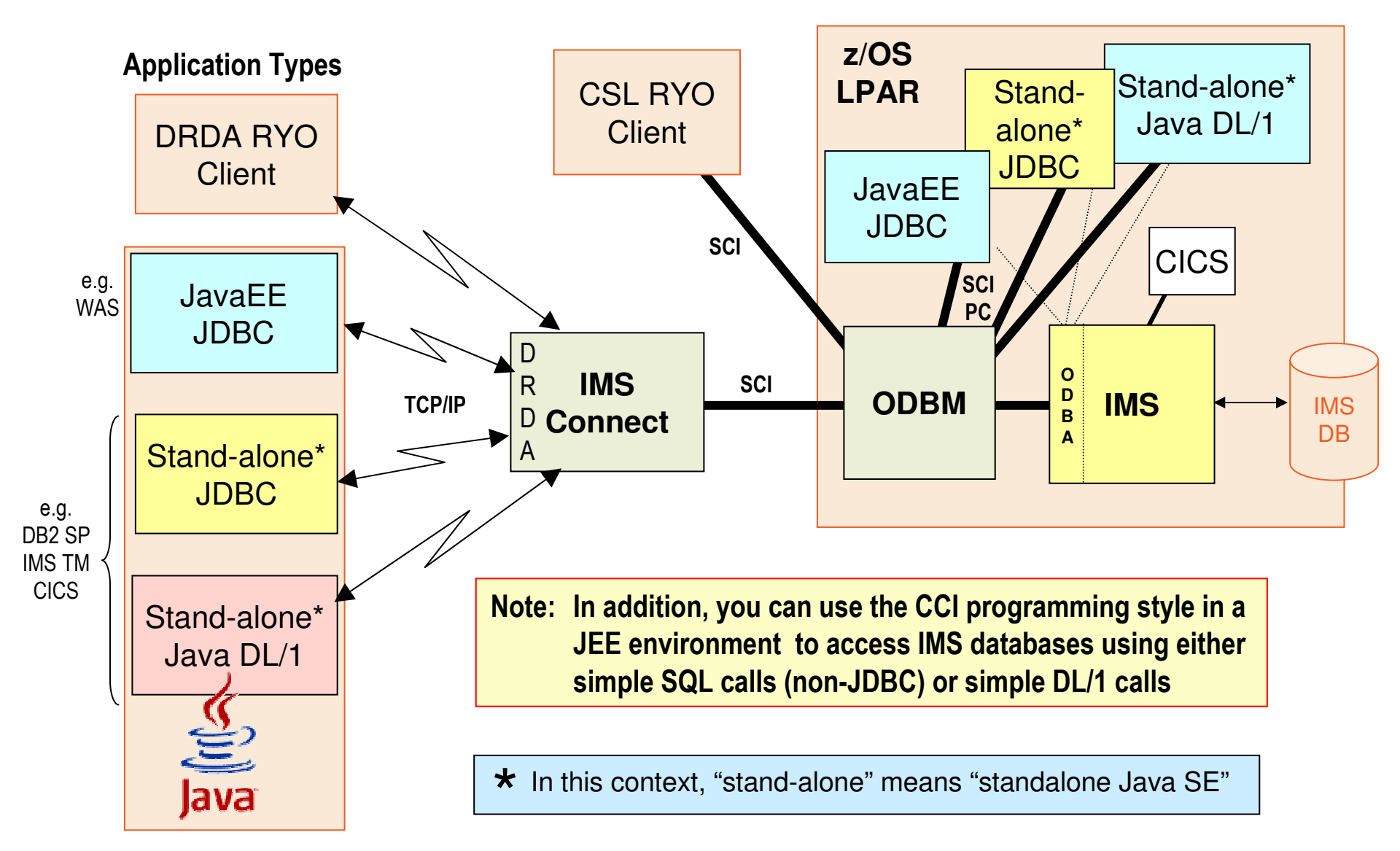

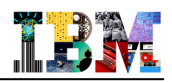

### DB2 Stored Procedures as z/OS Orchestration Layer

- **DB2 Stored Procedures provides clients the ability to work transparently with multiple server facilities such as IMS logic & data, DB2 data, VSAM, MQ messages**
- **Unique SQL CALL statement from JDBC or ODBC**
	- Alternative to B2B connection models (JCA, JMS, web services)
	- Easier development on distributed side
	- Results of work could be passed to the client using result sets (easily managed by desktop tools)
	- Failure on z/OS side reported by an SQL return code to the distributed application

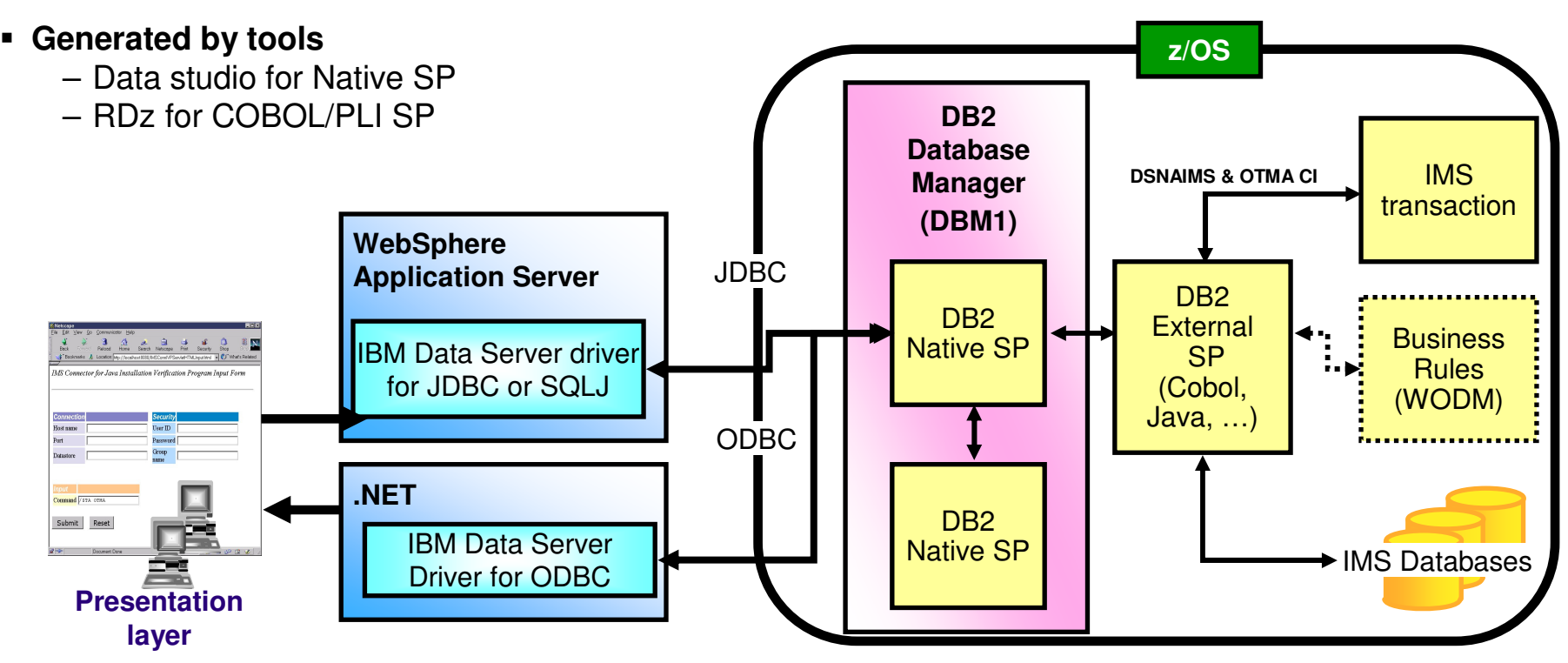

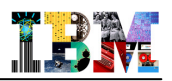

### DB2 for  $z/OS$  Stored Procedures

- **A user-written program that can be called by an application with an SQL CALL statement.**
- **Stored procedure types**
	- Native SQL procedures
		- •No need for specialist mainframe programming skills
		- •Used for business logic except where complex arithmetic and/or string manipulation needed
		- •Up to 60% zIIP offload when called remotely over DRDA over TCP/IP
	- External high level language procedures COBOL, PL/I, C, C++, Assembler, REXX, and Java•Can execute business logic, SQL statements, use MQ API, …
		- •Up to 5% zIIP offload when called remotely over DRDA over TCP/IP

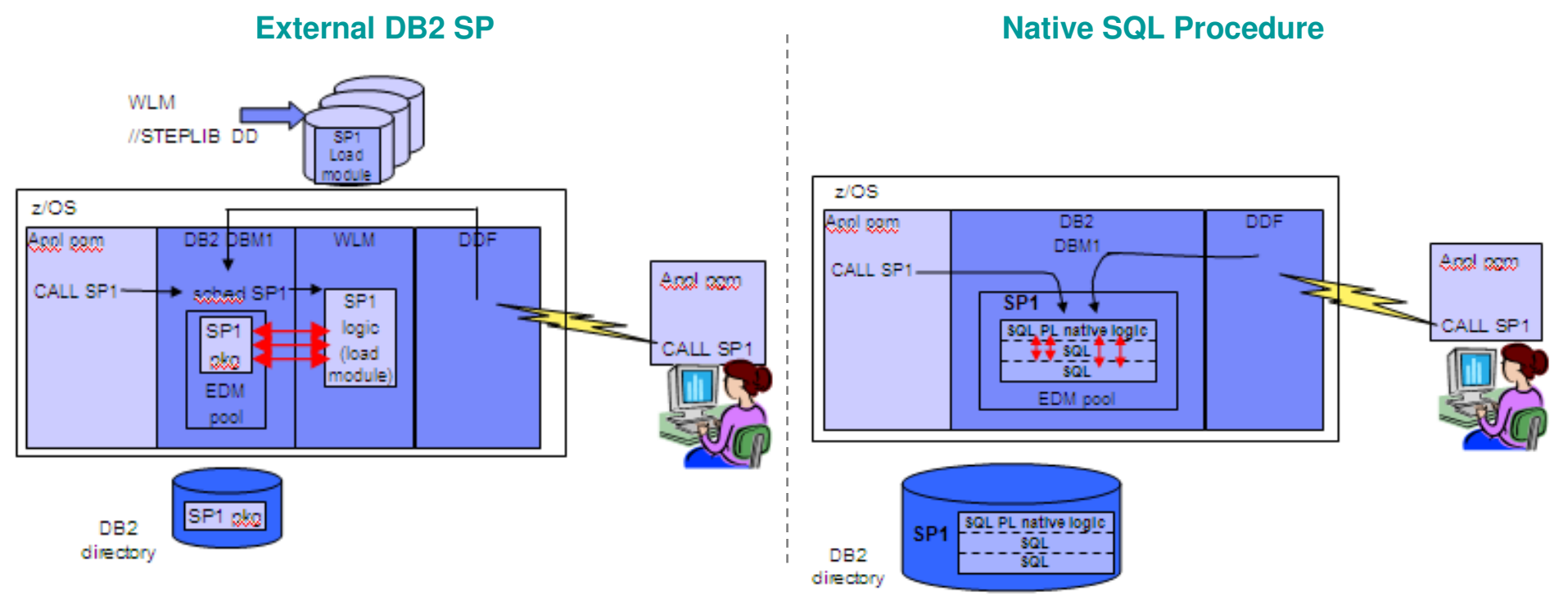

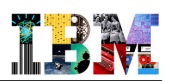

### IMS Java and IMS XML Databases

#### **Two Types of IMS XML Database**

- Decomposed or Virtual XML DB
	- •A standard IMS DB, which has data automatically transformed into XML when retrieved (and v.v.)
- Intact XML DB •Where XML data is stored without transformation (i.e. with its XML tags) on the IMS DB

#### **New XML DB implementation**

- From the DLI interface used in V9 and V10 to the new Universal driver interface in V11 that Open DB implements.
- Universal JDBC to replace RetrieveXML and StoreXML UDF

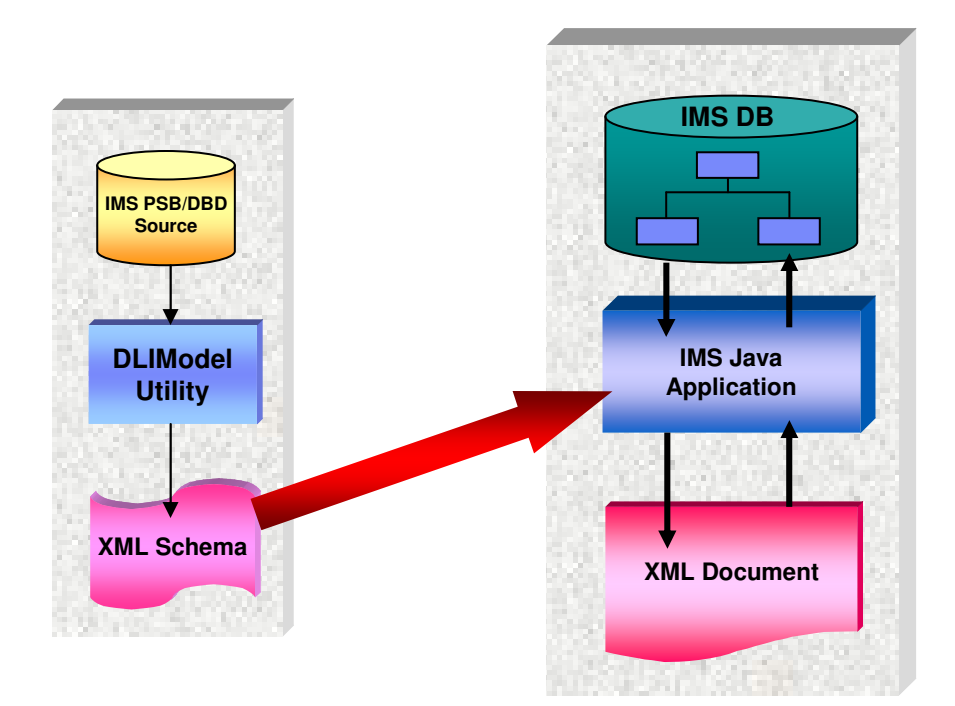

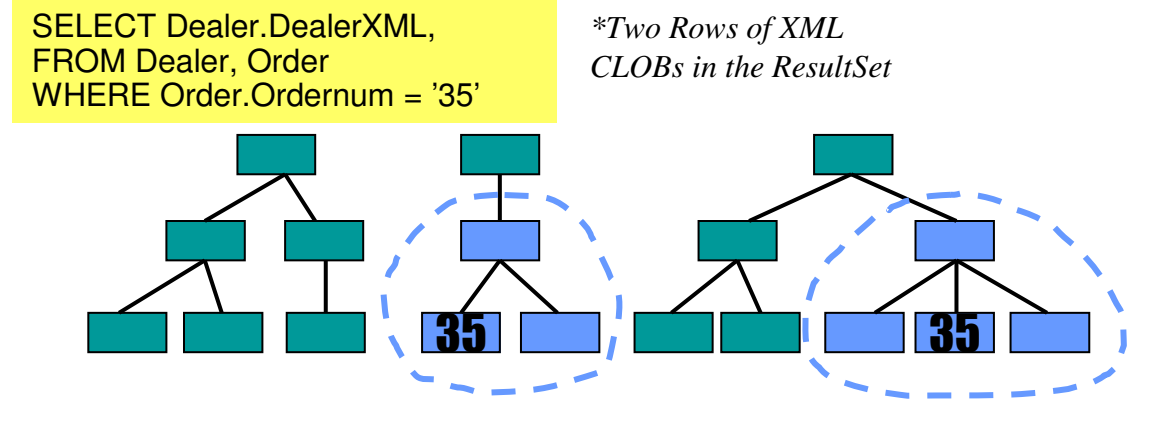

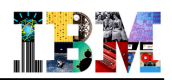

### Agenda

- **Smarter Application Development**
- **Smarter Data Management**
- **Smarter Data Governance of Enterprise Data**
- **Smarter Data Integration thru federation, publication, replication**
- **Smarter Business Analytics solutions on Operational Data**

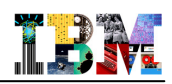

### Extreme Performance for IMS DB Concurrent Access

- **Highly Parallel Architecture exploiting System z & Parallel Sysplex when high availability is needed**
	- An IMS control region with multiple system address spaces, each with multiple tasks
	- Transactional access from z/OS and from distributed
		- •IMS, CICS, DB2 Stored procedures
		- •WAS on z/OS or on distributed using JDBC API and Open Database
	- Batch programs (called BMPs or JBPs) can also run concurrently•IMS standalone batch also supported

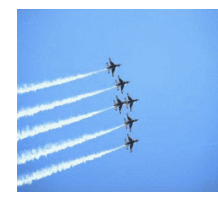

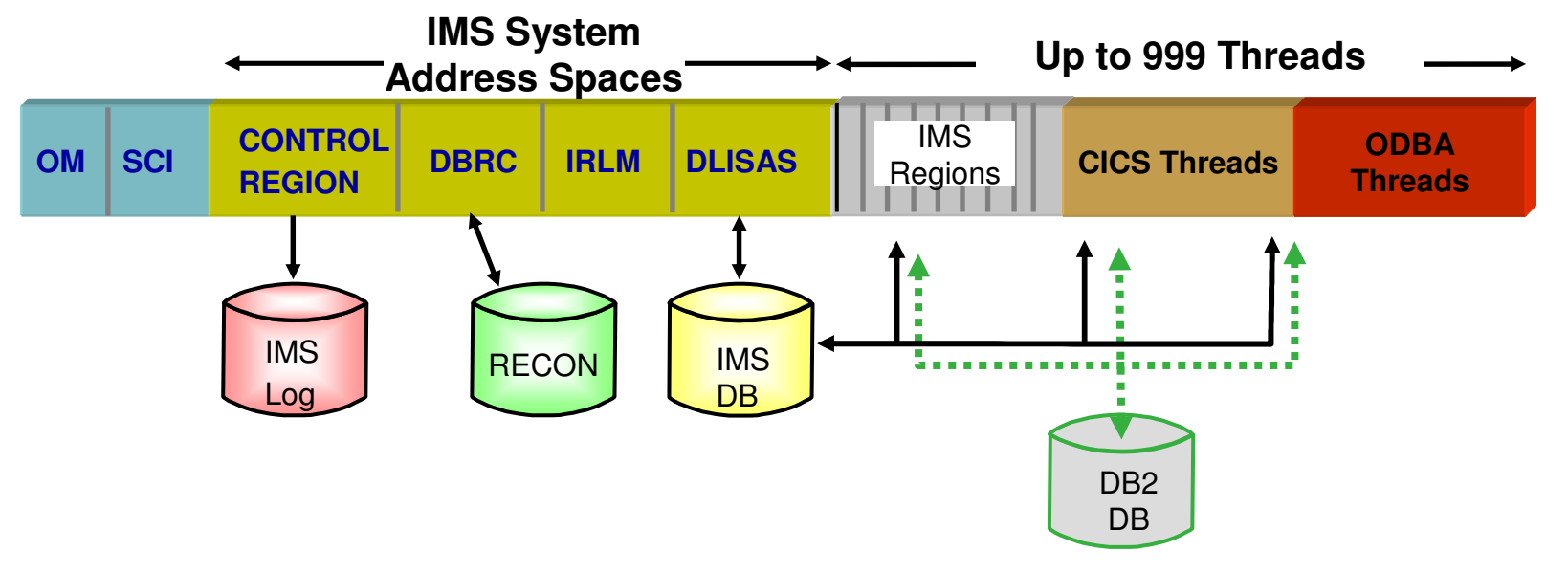

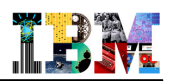

### Addressing DBA Skills Issues

**IBM's IMS Tools Strategy**

- **Reduce the DBA skills and time needed to manage IMS DBs, and so …**
- **… reduce Total Cost of Ownership**
	- Optimizing IMS performance
	- Simplifying Reorganizations, Image Copy, Recovery
	- Complying with regulations and auditing requirements
	- Converting to and managing IMS High Availability Large DBs (HALDBs)
	- Autonomic DB Management
		- See IMS Tools Base Pack including ITKB and sensor data

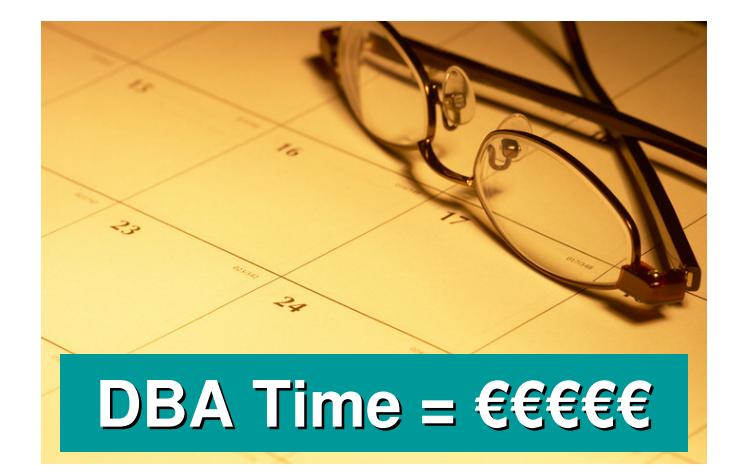

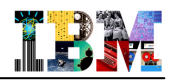

## IMS Tools Product Portfolio – June 2012

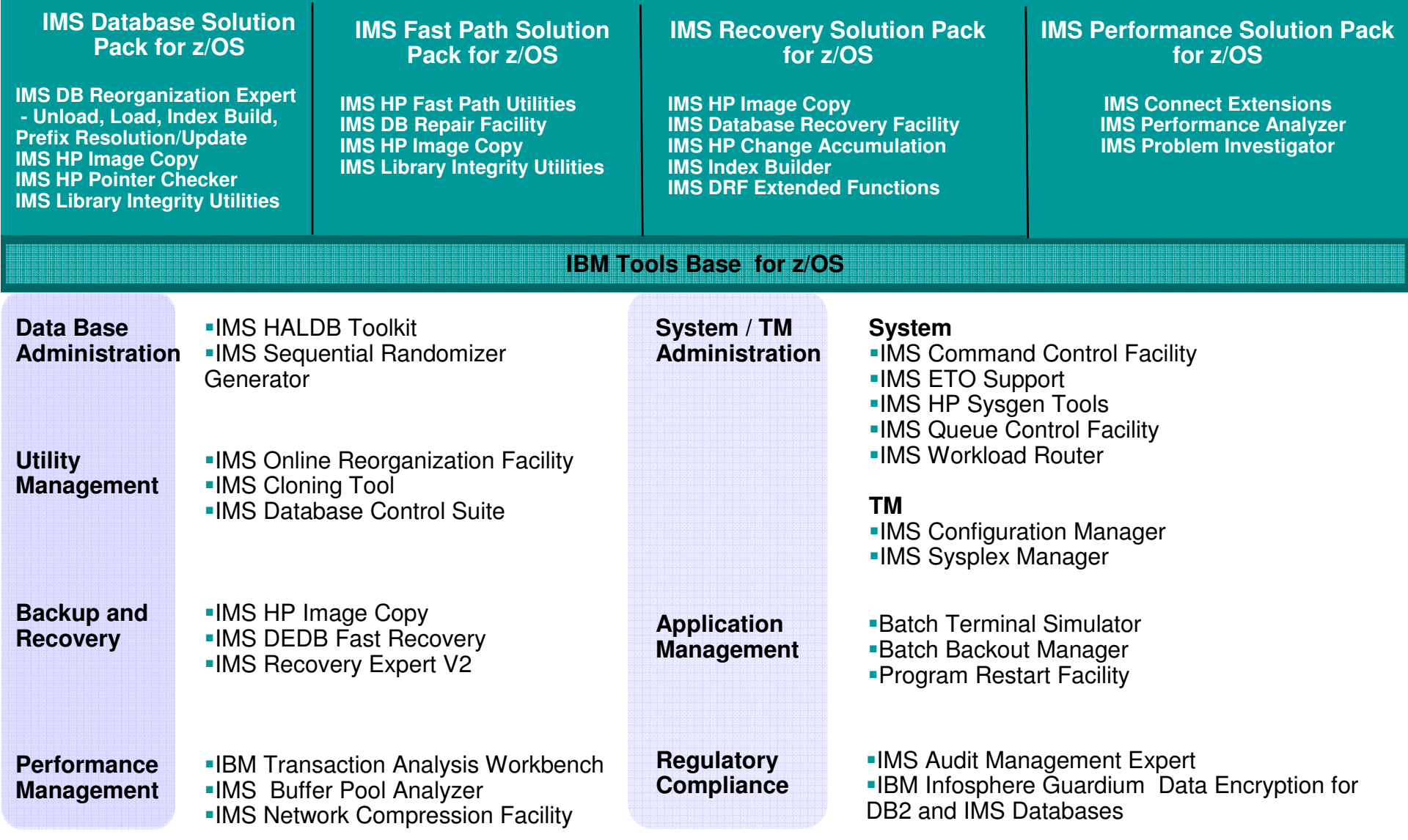

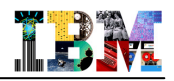

### IMS DB - Maximizing IMS Database Availability

#### **Practices to minimize database outages**

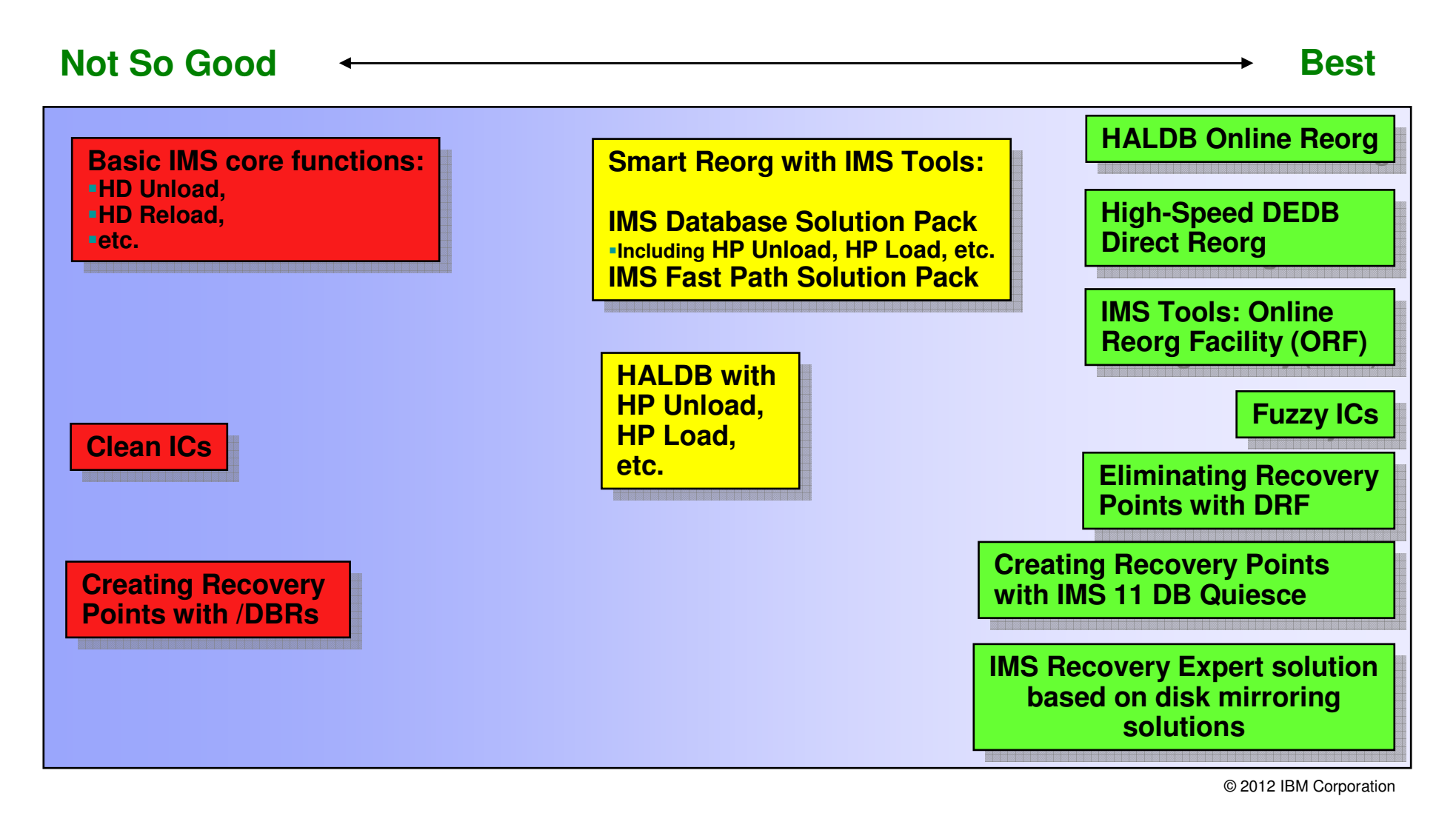

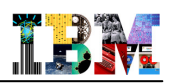

### IMS DB - Comparison of Reorganization Solutions

**Standard Offline Reorg Process**

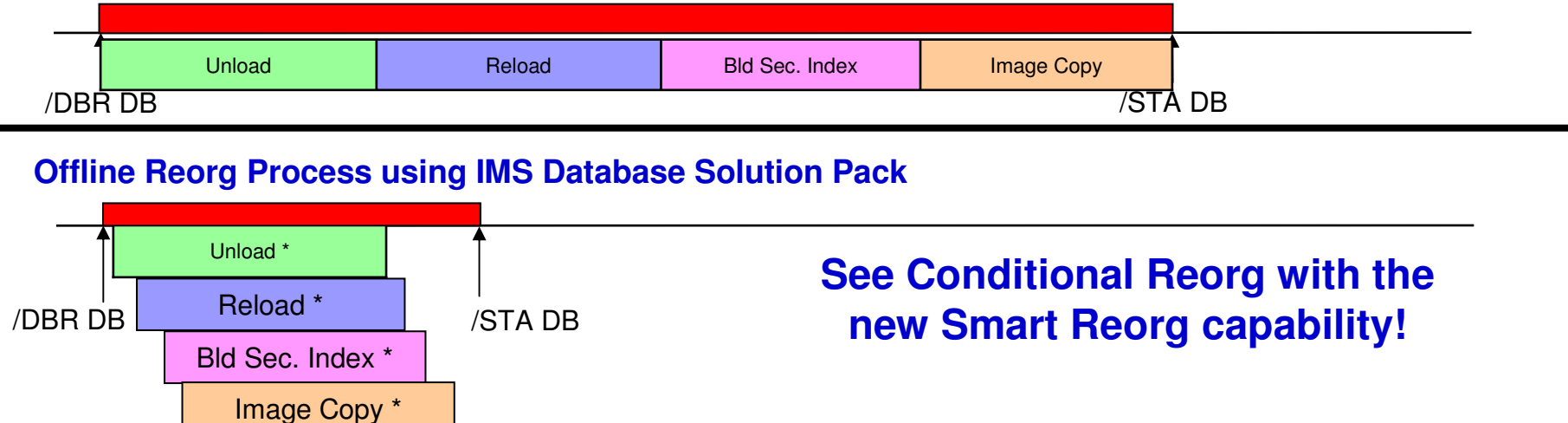

#### **Online Reorg Process using IMS Tools ORF**

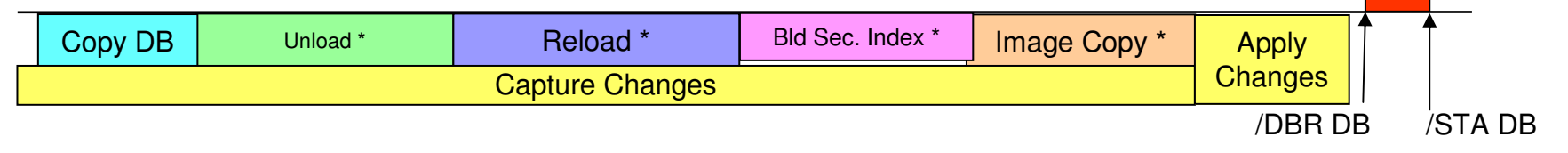

#### **True Online Reorg Process for HALDB**

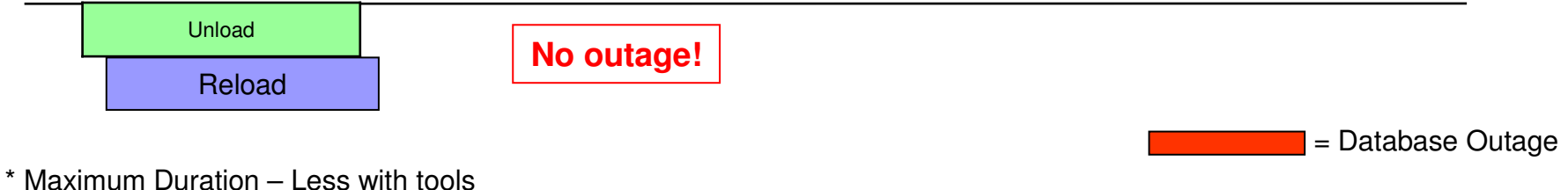

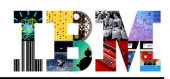

### IMS DB - Backup Solutions

#### **Clean image copies**

- Available with
	- Image Copy, Image Copy 2, and HPIC
		- Image Copy 2 and HPIC can minimize the outage

#### **Fuzzy image copies**

- Available for OSAM and ESDSs with
	- Image Copy, Image Copy 2, and HPIC
- Available for KSDSs with
	- Image Copy 2 and HPIC
- Available for DEDBs with
	- Image Copy, Image Copy 2, HSSP, and HPIC

#### **New system-level backup solution available with IMS Recovery Expert Tool**

- For local recovery or DB cloning
- For Disaster Recovery
- Based on Disk Mirroring solutions

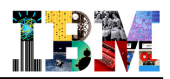

### IMS DB – Recovery Solutions

#### **Full recovery**

- Due to DASD failure
- Puts database back to its last state
- RAID technology has eliminated the need for most of these

#### **Timestamp recovery (to a previous state)**

- Usually due to an application processing error
- Related databases must be recovered to the same time
- Database must be recovered to a recovery point
	- Time when there were no uncommitted updates
		- No transactions in-flight
	- Exception for DRF (PointInTime Recovery capability)

#### **Disaster recovery**

- May be either full recovery or timestamp recovery
- **Most recoveries today are timestamp recoveries**

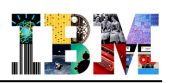

### Addressing IMS Simplification for System Programmers

- **Before IMS 10, each IMS must have a "MODBLKS"**
	- Databases, Transactions, Programs and Fastpath Routing Codes
	- Complete set of definitions rebuilt for any change.
- **In IMS 10, DRD Dynamic Resource Definition has been introduced.** 
	- Resources defined in a Resource Definition DataSet, <u>system scope</u>
	- Stage1 smaller
	- Resources dynamically modified with type2 commands or via ISPF panels
	- Portable with EXPORT and IMPORT between RDDS, and MODBLKS if needed.

#### **IMS 12 provides an optional Repository:**

- A single centralized store for the DRD resource definitions
	- IMS Resource Definition Data Set (RDDS) can continue to be used instead of or in addition to the repository
- Enables IMS systems to manage, store, share, and retrieve resource definitions
	- Database, Program, Transaction, Routing Code and related descriptors
- Allows DRD resource definition changes to be made in repository and rolled to one or more active IMS systems
- The repository resources can be "Queried" via command
- A strategic IMS architectural direction based upon BPE, CSL, IMSplex architecture

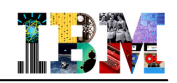

### IMS System and Application Debugging

- **Traditionally, system programmers are knowledgeable in monitoring and tuning IMS systems and applications to obtain optimal performance and lowest cost.**
- **Now they have to manage end-to-end application development debugging!**
- **IMS Performance Solution Pack increases their productivity and allows them to do tasks that have never been possible!**

IMS is at the heart of the enterprise. Consequently, when a performance issue occurs often the tendency is to blame….. IMS.

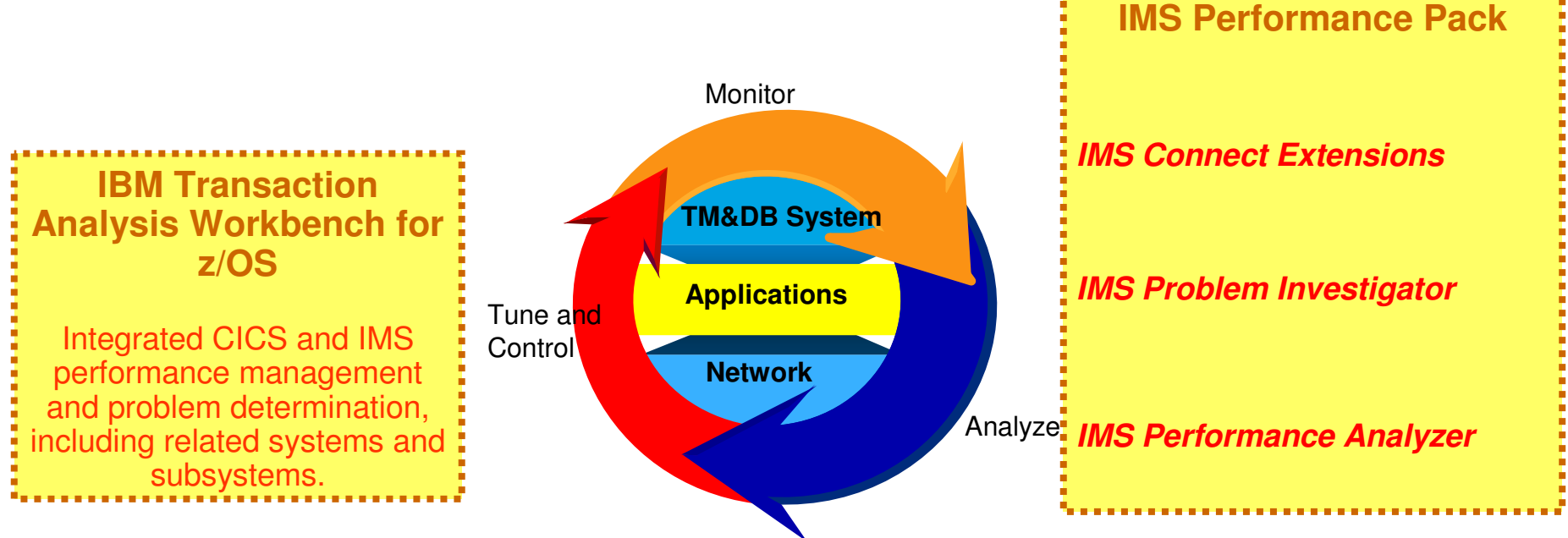

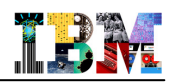

### IMS Problem Investigator – IMS Open Database Environment

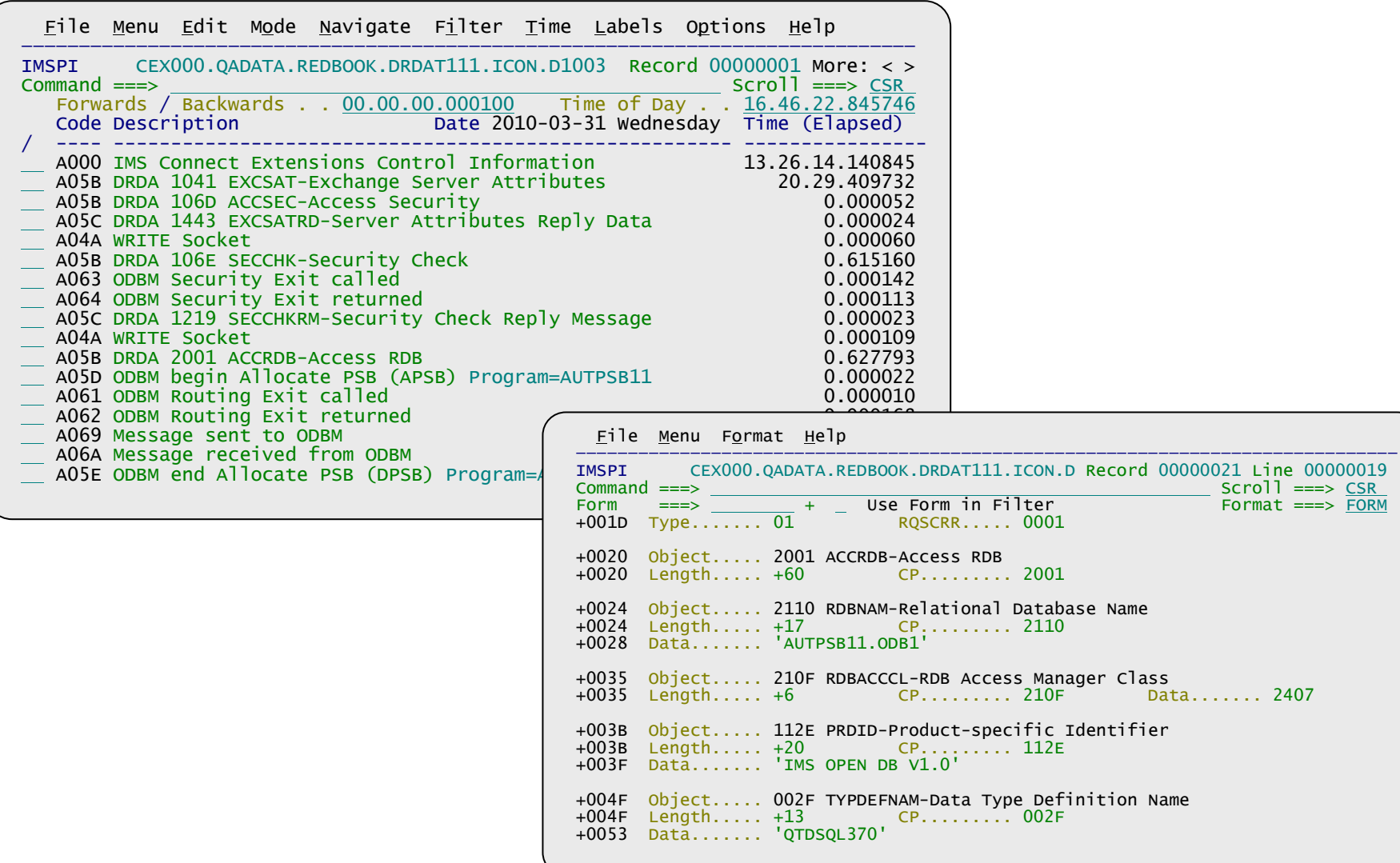

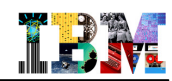

### Addressing IMS Operator Skills Issues

- **New IMS commands**
	- Simple standard syntax providing a consistent and modern look-and-feel
		- QRY DB NAME(A\*) SHOW(ALL)
		- CREATE DB NAME(CUSTADD,CUSTUPD) SET(ACCTYPE(EXCL) RESIDENT(N))
	- In addition to the old commands
		- /DIS DB dbname
	- Must be entered at a SPOC into an Operations Manager
		- Based on the "Common Service Layer" architecture

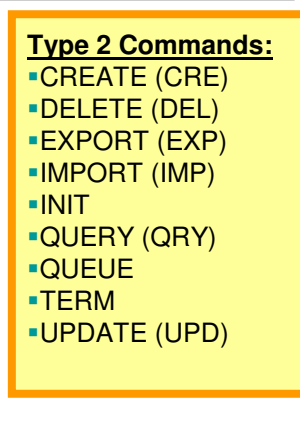

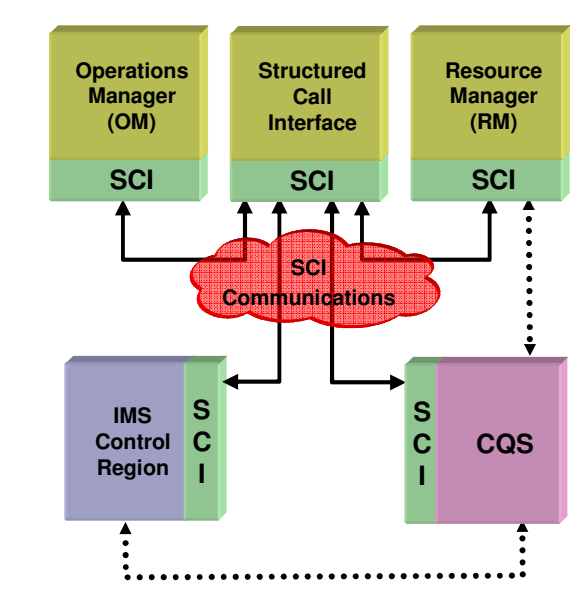

- **Tivoli and automation solutions are, of course, standard for IMS systems**
	- But there will always remain the need for manual operator commands

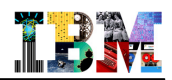

### Agenda

- **Smarter Application Development**
- **Smarter Data Management**
- **Smarter Data Governance of Enterprise Data**
- **Smarter Data Integration thru federation, publication, replication**
- **Smarter Business Analytics solutions on Operational Data**

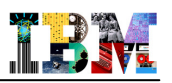

### Information Governance Creates Order out of Information Chaos

- **Information Governance is the exercise of decision rights to optimize, secure and leverage data as an enterprise asset.** 
	- Safeguards information
	- Ensure highest quality
	- Manage it throughout lifecycle
- **Governing the creation, management and usage of enterprise data is not an option any longer.**
- **It is**
	- Expected by your customers
	- Demanded by the executives
	- Enforced by regulators/auditors

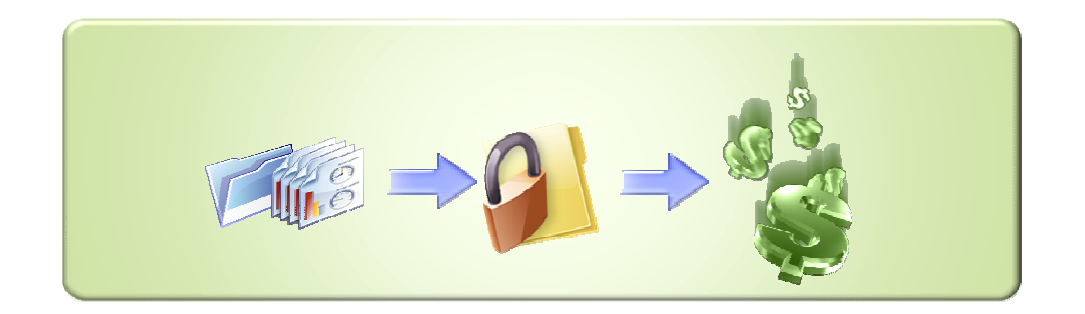

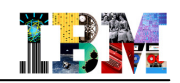

### IBM Data Governance Software for z/OS and IMS

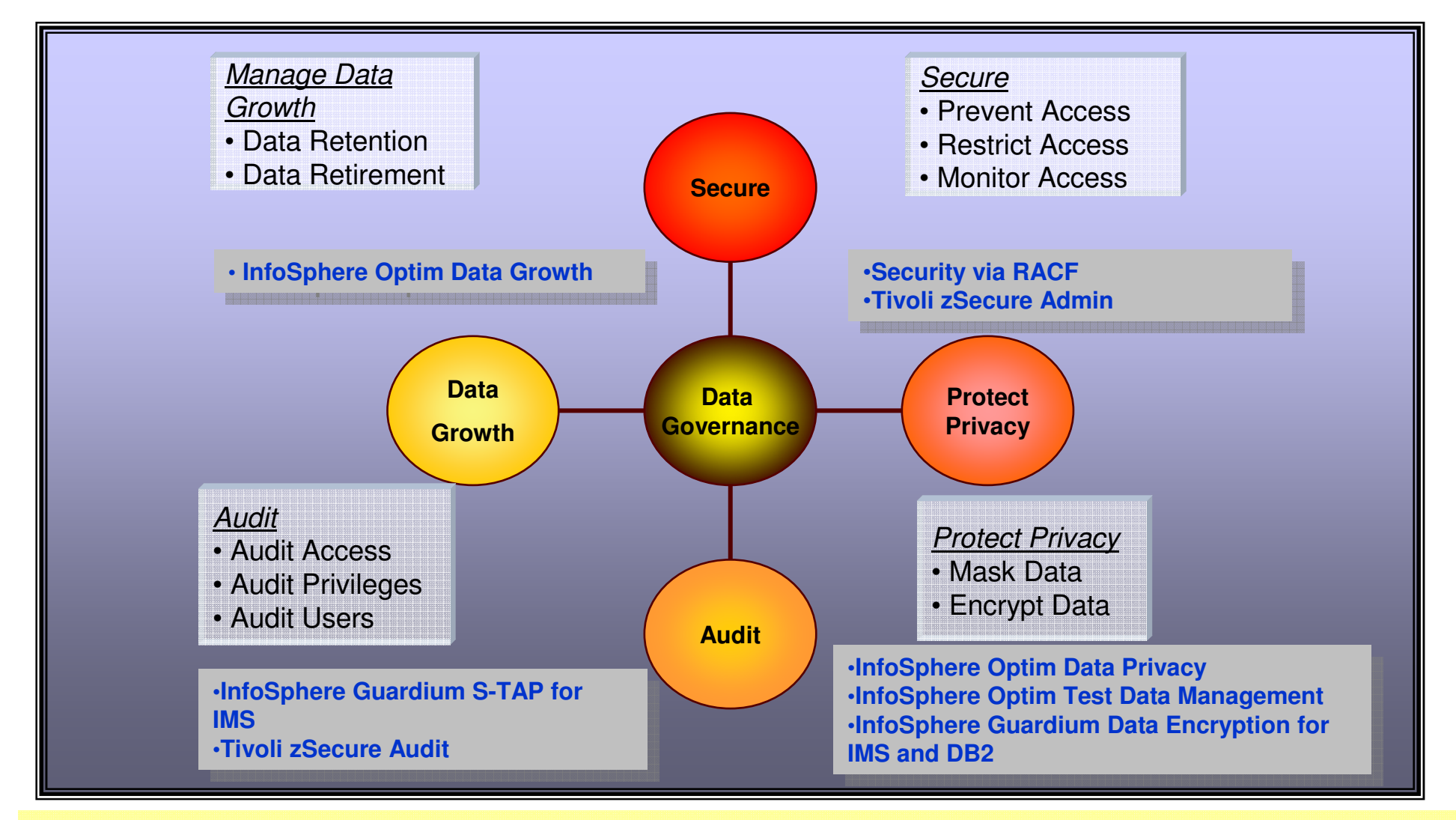

**IBM is the only solution provider with an end to end comprehensive solution**

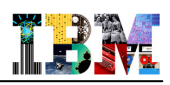

### Managing Data Growth in Production – OPTIM Data Growth

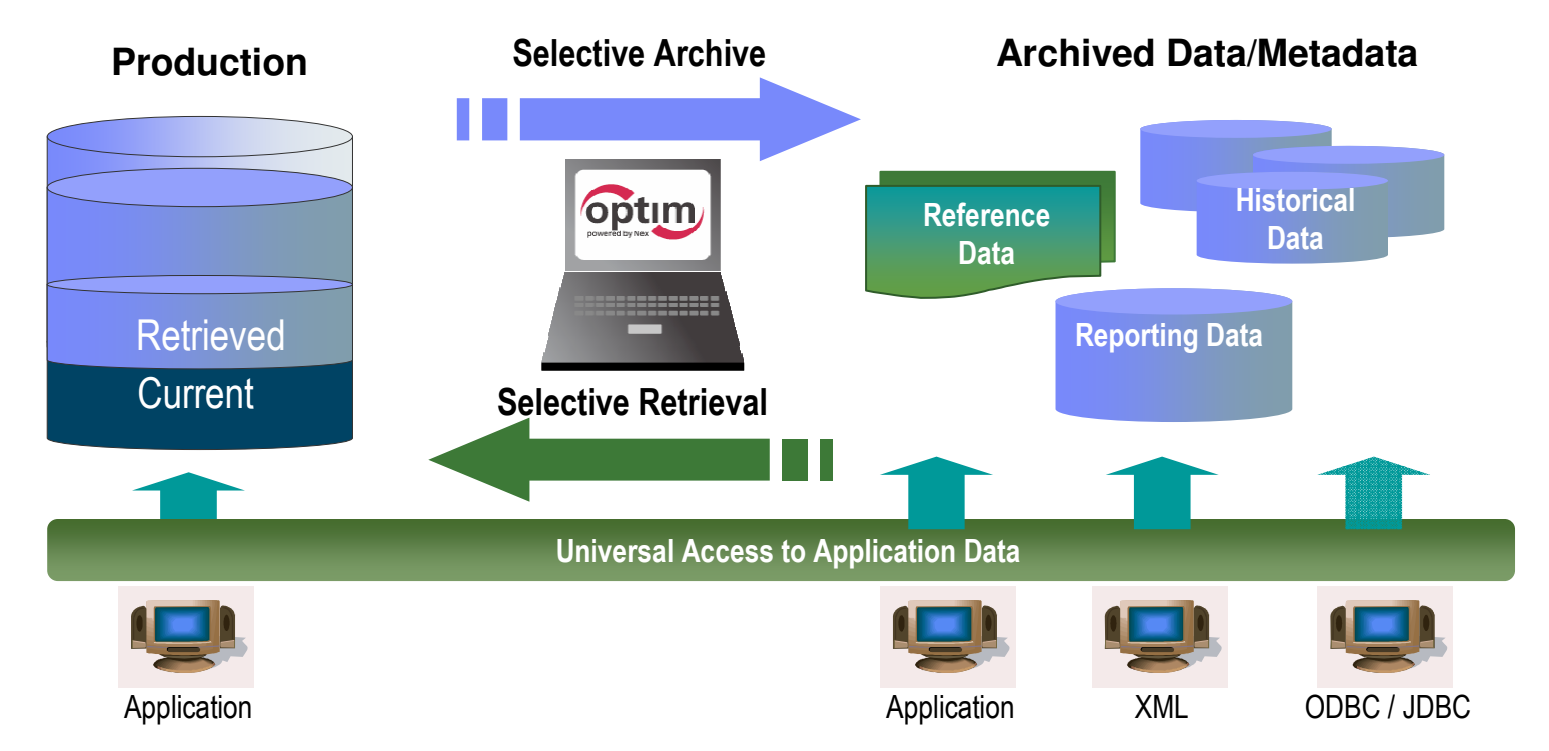

- **Segregate historical data to secure archive**
- **Align performance to service level targets**
- **Reclaim underutilized capacity**
- **On z/OS: Support for DB2, IMS DB, VSAM**
	- IMS DB and VSAM support provided by Distributed Data growth based on Classic Federation on z/OS and InfoSphere Federation Server
	- Native support on z/OS planned

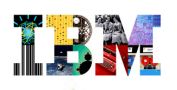

**Simplify Test Data Management** 

### Managing Test Data in Non-Production – OPTIM Test Data Management

- **Create right-sized test environments, providing support across multiple applications, databases and operating systems**
- **Deploy new functionality quicker and with improved quality & customer satisfaction**
- **Compare results during successive test runs to pinpoint defects and errors**
- **On z/OS: Support for DB2, IMS DB, VSAM**

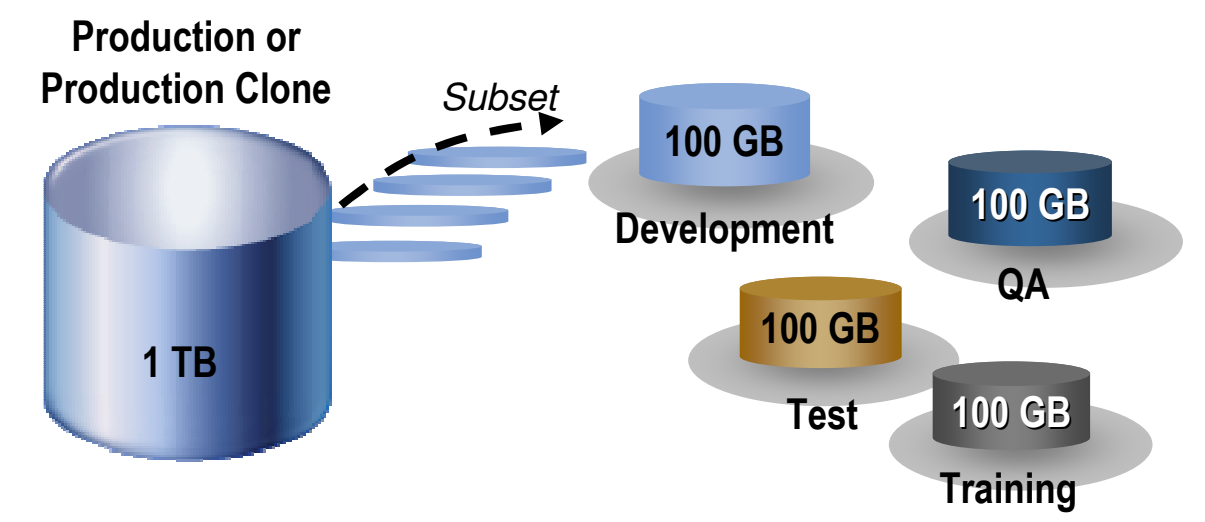

http://www-01.ibm.com/software/data/data-management/optim/core/test-data-management-solution-zos

### Data Masking and Protection - OPTIM Data Masking Option

#### **Reduce risk of exposure during data theft**

- Fines and lawsuits
- Avoid the negative publicity
- Customer loss
- Loss of intellectual property

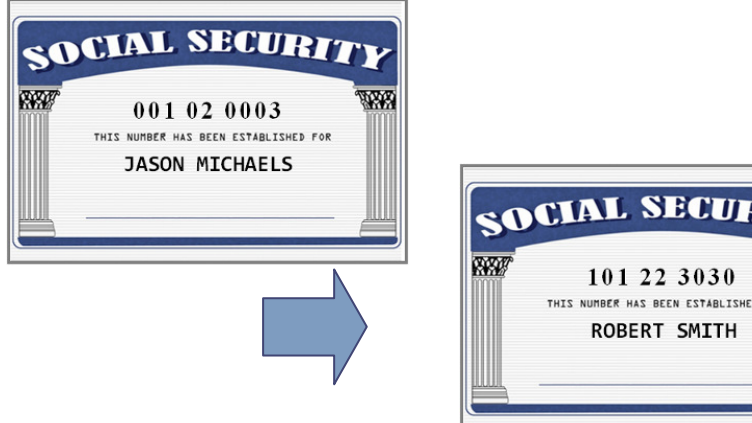

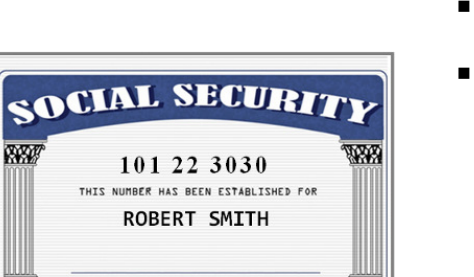

- **De-identify for privacy protection**
- $\blacksquare$ **Deploy multiple masking algorithms**
- $\blacksquare$  **Provide consistency across environments and iterations**
- $\blacksquare$ **No value to hackers**
- $\blacksquare$ **Enable off-shore testing**
- **On z/OS: Support for DB2, IMS DB, VSAM** –Compare "before" and "after" images of test data for DB2

#### **Personal identifiable information (PII) is maskedwith realistic but fictional data for testing & development purposes.**

http://www-01.ibm.com/software/data/data-management/optim/core/data-privacy-solution-zos/

TE SVE

**Ensure Data Privacy and Security** 

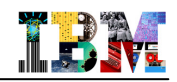

#### Secure & Protect High Value Databases - Guardium Real-Time Database Monitoring

- **Non-invasive architecture**
- **Heterogeneous, cross-DBMS solution**
- **Does not rely on native DBMS logs**
- **Minimal performance impact (2-3%)**
- **No DBMS or application changes**
- **Activity logs cannot be erased by attackers or rogue DBAs**
- **Automated compliance reporting, sign-offs & escalations (SOX, PCI, NIST, etc.)**
- **Granular, real-time policies & auditing**
- **Locate and assess vulnerabilities in db security**

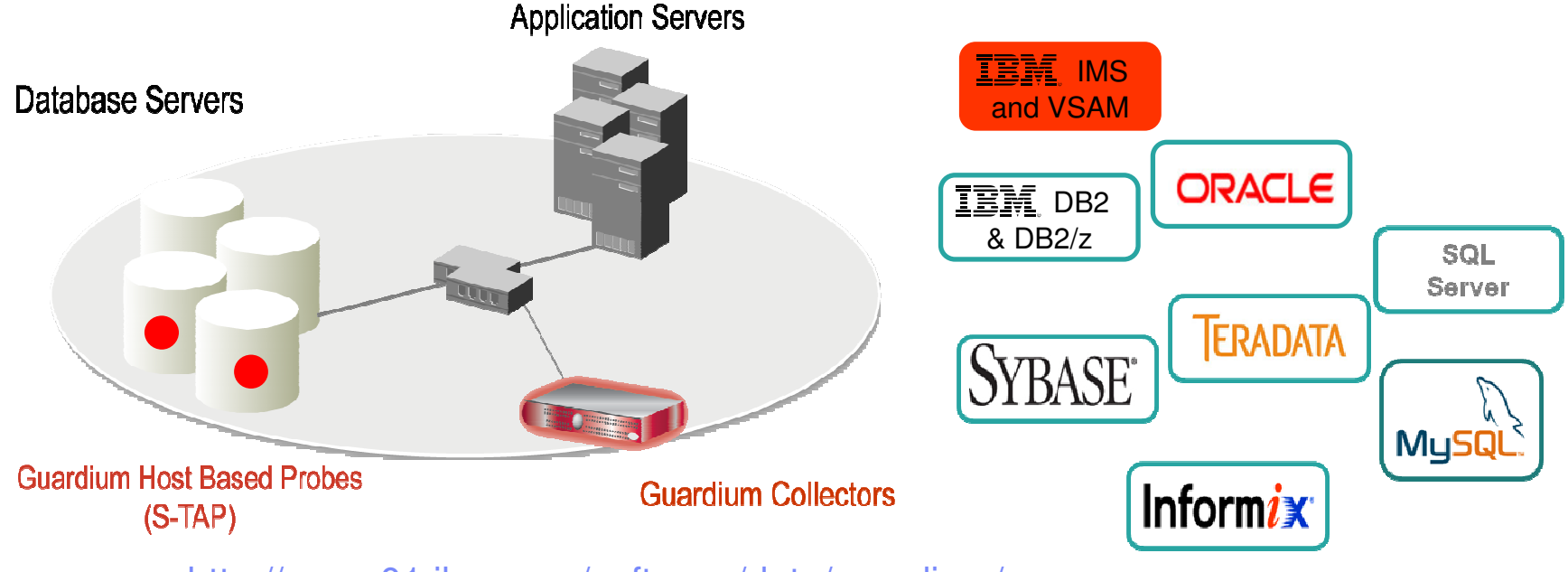

http://www-01.ibm.com/software/data/guardium/

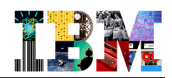

### Agenda

- **Smarter Application Development**
- **Smarter Data Management**
- **Smarter Data Governance of Enterprise Data**

**Smarter Data Integration thru federation, publication, replication**

**Smarter Business Analytics solutions on Operational Data**

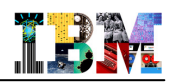

### Multiple Data Delivery Methods for Enterprise Needs

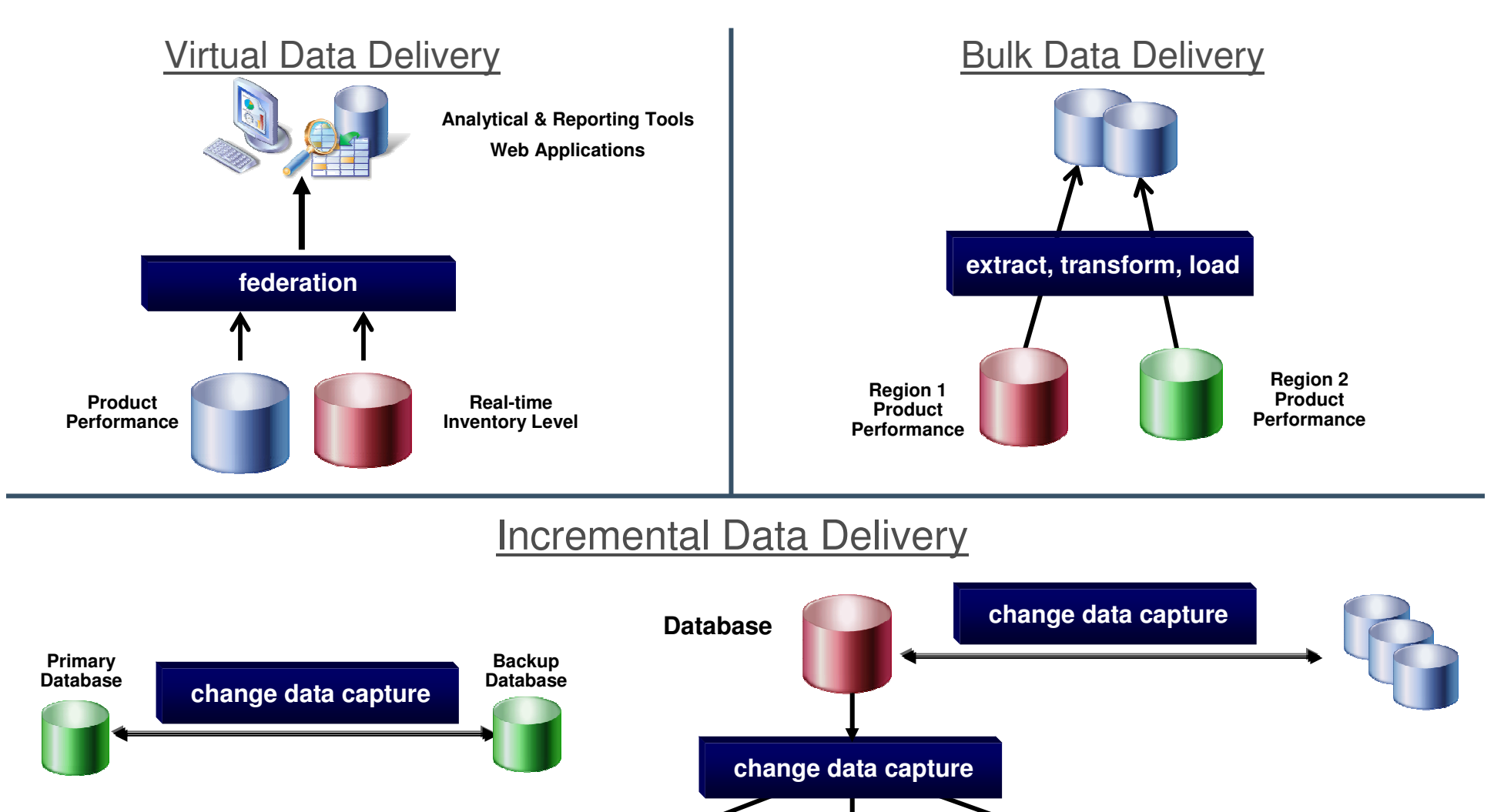

**BusinessApplication**

**Message** 

**Queue ETL**

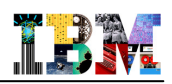

### Leverage Critical "Classic" z/OS Data ResourcesFederation – Publication - Replication

 **Leverage your z/OS data resources Optimize bandwidth utilization Enable real-time data warehousing Reduce dependence on batch window Proof Of Technologies (POT) available on request** – InfoSphere Classic federation for IMS – InfoSphere Classic Data Event Publisher for IMS – InfoSphere Classic Change Data Capture for IMS – Demo InfoSphere Classic Replication Server for IMS**z/OS QSAMDB2 z/OSIMS VSAM PDSCA DatacomCA IDMSSAG ADABAS**Application or ETL Tool**Extract**Classic FedData Warehouse **Load / Update**or Other Relational containerClassic EP, Classic Rep**Publish Changes**

– Demo Infosphere IMS Replication (in creation)

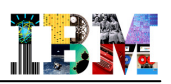

#### Federation - Access your IMS data as well as many other z/OS data sources

- **Read-from & write-to mainframe data sources**
	- Using standard ODBC, JDBC or Call-Level-Interface SQL
	- Without database/file unique API skills
- **Metadata-driven means**
	- No mainframe programming required
	- Leverages COBOL & PL/I copybooks, DBD source, etc.

#### **Deliver mainframe data to**

- Self-service portals … e.g. accurate account details
- e-commerce solutions … e.g. up-to-thesecond inventory
- Reporting and analytical tools such as **Cognos**
- Data transformation and cleansing tools such as DataStage and QualityStage for data warehousing, ODS, MDM, etc.

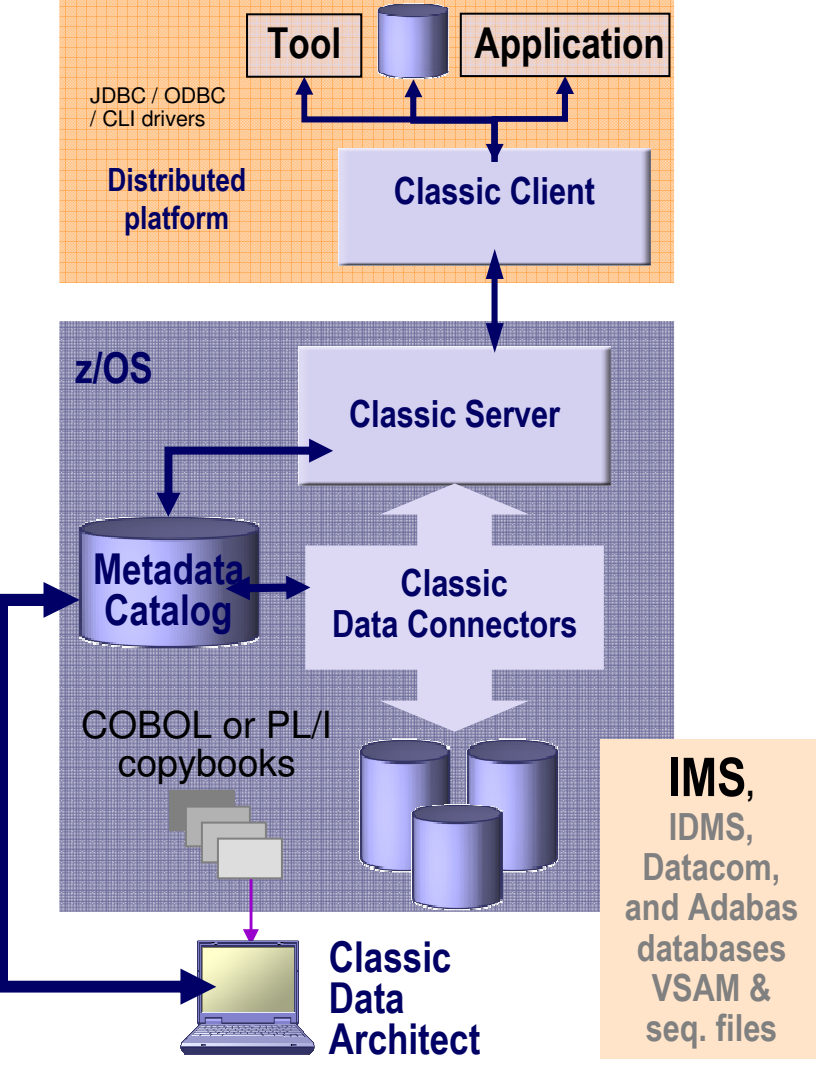

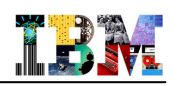

© 2012 IBM Corporation

### Publication - Capture and Publish IMS DB Changes

- **Near real-time changed-data capture & push to:**
	- ETL tool for incremental updating of a data warehouse
	- Application integration to drive downstream processes
	- Portals & other Web-based interfaces to stream live data
- **Capture data "events"**
	- Monitor source specific logs, journals, etc
	- Capture changes as they happen
	- Fully recoverable
- **Format data for optimized utilization**
	- XML for broad consumption
	- Delimited values to reduce message size
	- "Raw" format to optimize performance with DataStage
- **Deliver data for consumption**
	- WebSphere MQ for global delivery
	- File-based interface to optimize performance with DataStage

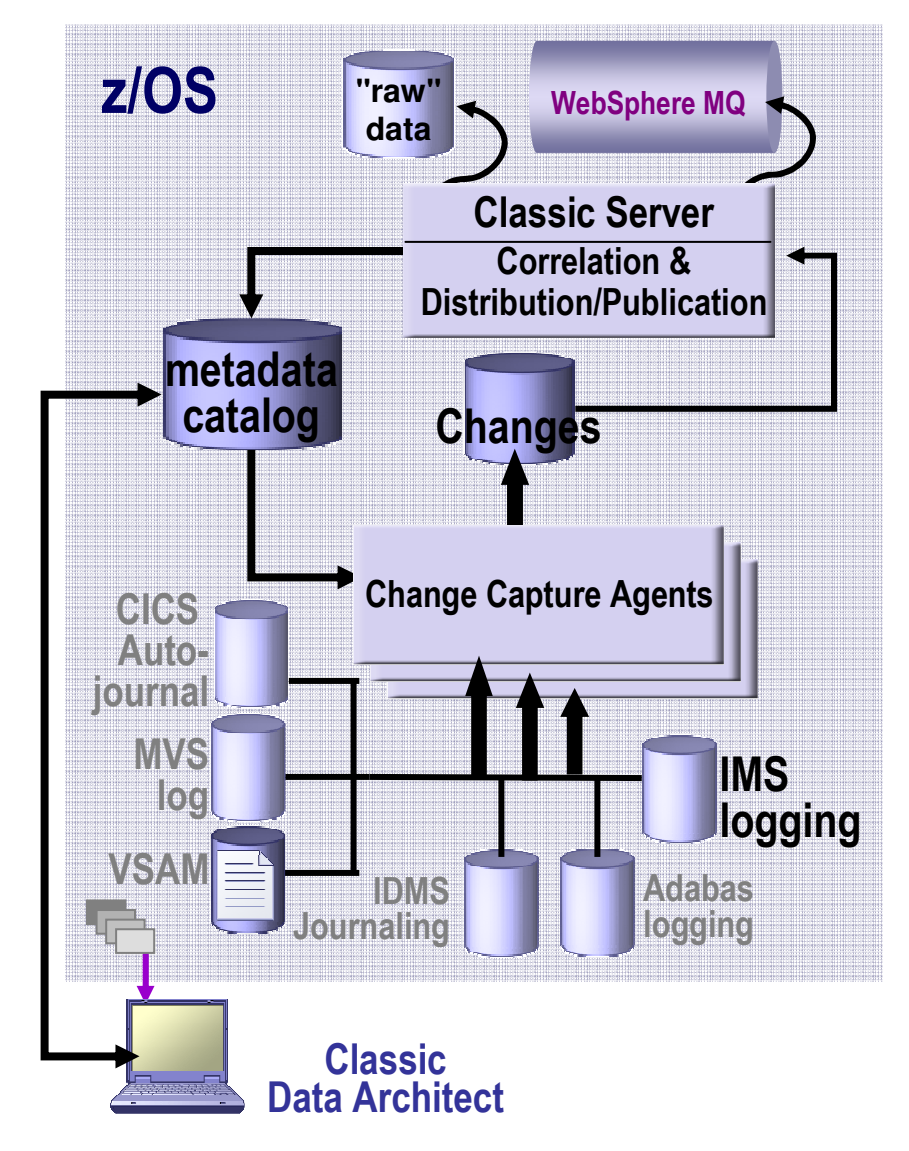

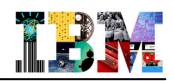

### Replication – From IMS DB to Relational

#### **High speed unidirectional replication for:**

- Creating relational copies of nonrelational data
- Assisting in DB modernization
- Enabling high-availability VSAM environments

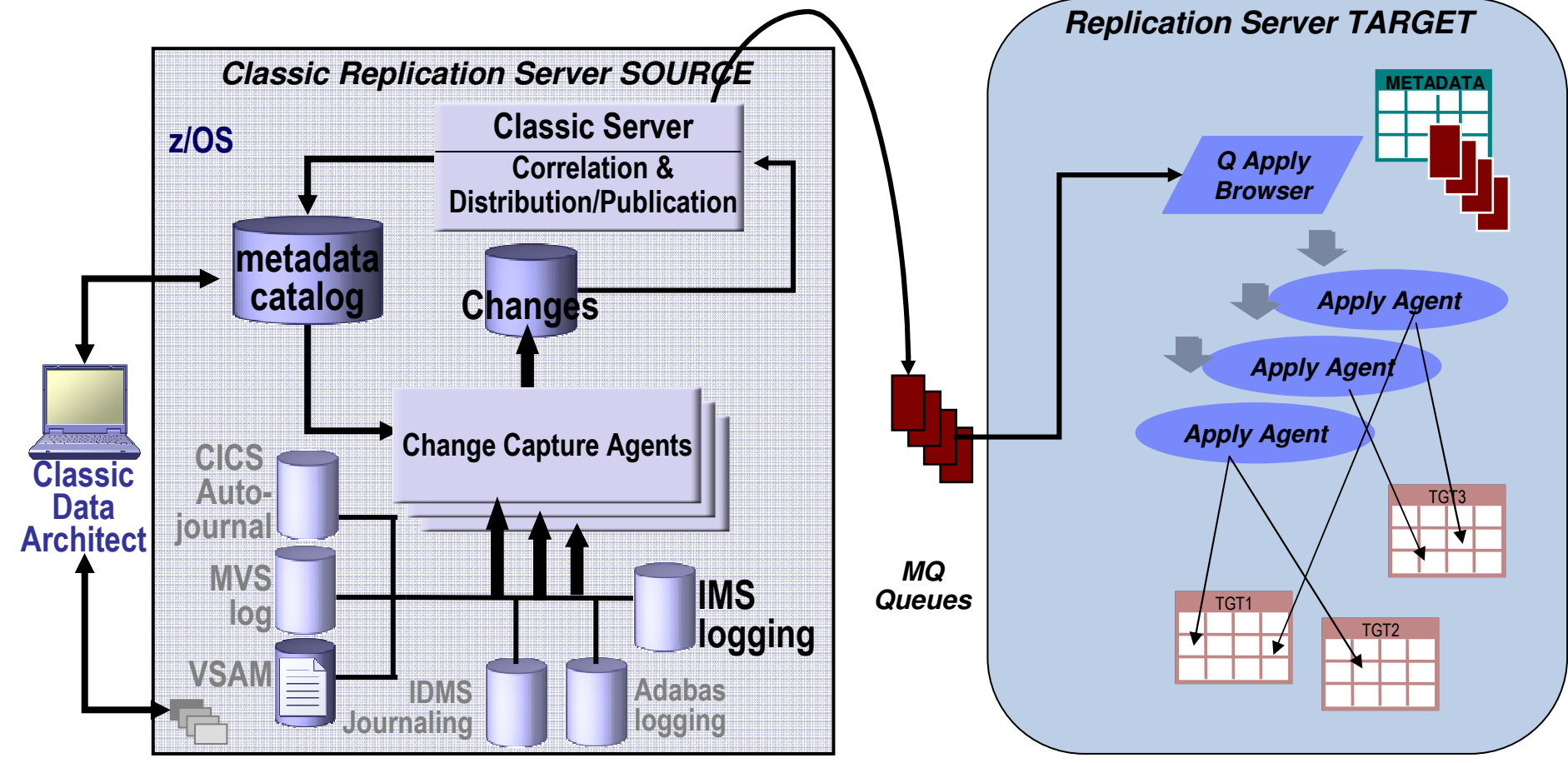

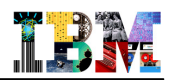

### InfoSphere Classic CDC – Available June 2011

#### **Enable IMS Databases on z/OS as InfoSphere CDC Sources**

- Classic CDC provides the IMS SOURCE capabilities
- TARGETing done by CDC on z/OS or LUW

#### **Unidirectional movement of IMS data to**

- Local or remote Relational DBMS
- Message queues
- Flat files
- Transformation engines, e.g. InfoSphere DataStage

#### **Classic CDC IMS "Capture" supports**

- DB/TM, DBCTL, Batch DL/I
- Capture x'99' log records

#### **Basic replication monitoring in the initial release via the Management Console**

### **Multiple modes of incremental delivery**

- Continuous mirroring
	- Apply data changes at the target as it is generated at the source
- Scheduled end (periodic mirroring)
	- Apply net changes on a scheduled basis
- Refresh
	- Apply a snapshot version of source system

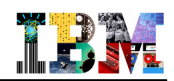

## InfoSphere Classic CDC

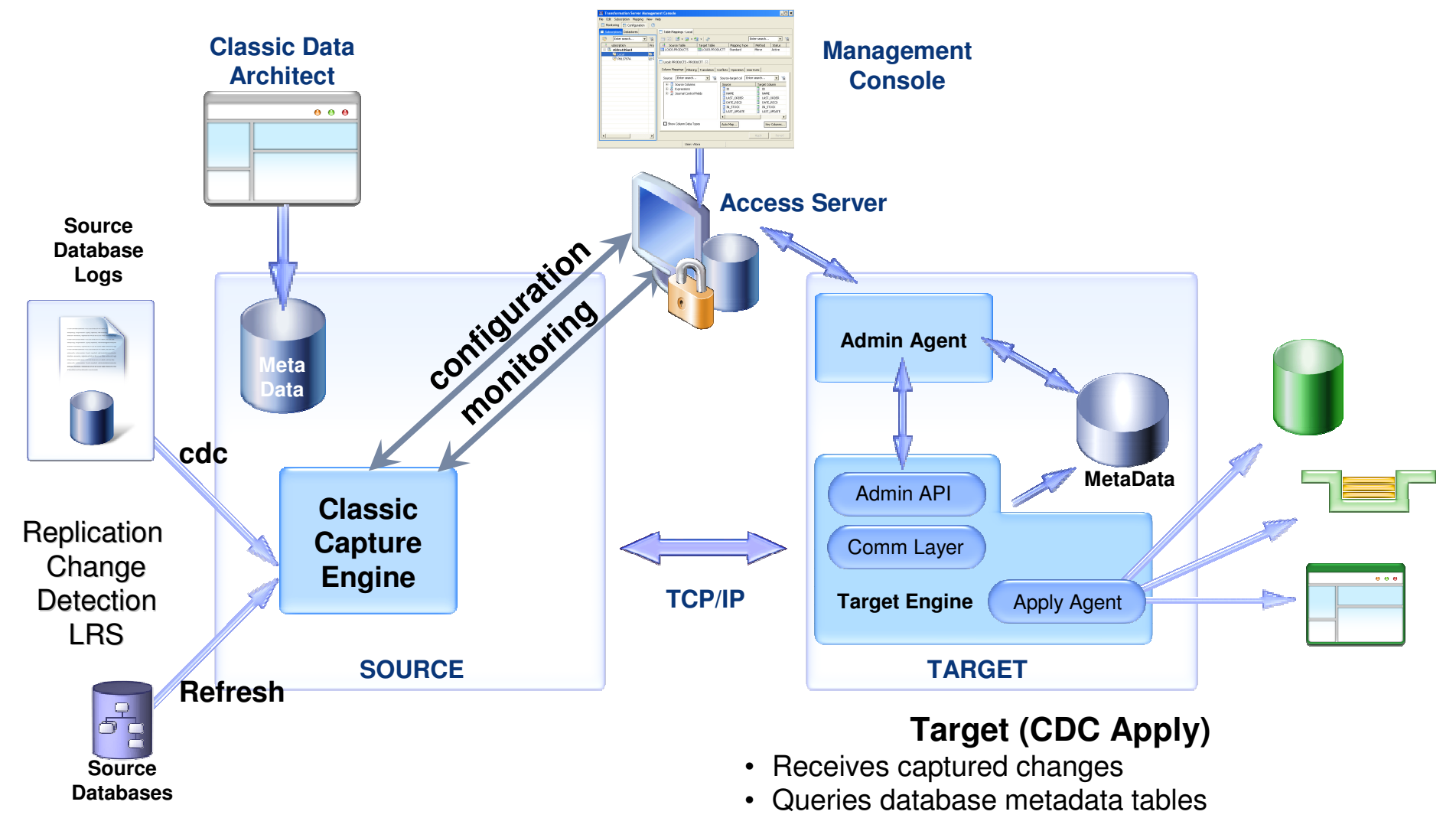

• Applies changes with transactional semantics

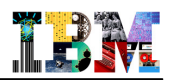

### InfoSphere IMS Replication – Available June 2011

#### **Unidirectional Replication of IMS data**

- Release 1:
	- Conflicts will be detected
	- Manual resolution will be required
	- External initial load of target DB
	- Basic replication monitoring

#### **Administration via Classic Data Architect & z/OS console commands**

#### **IMS "Capture" supports**

- DB/TM, DBCTL, Batch DL/I
- Capture x'99' log records
- Increase in log volume due to change data capture records

#### **IMS "Apply" supports**

- Serialization based on resources updated by unit of recovery
- New IMS Replication Restart Database required

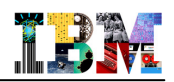

### InfoSphere IMS Replication – Announced May 2011 …

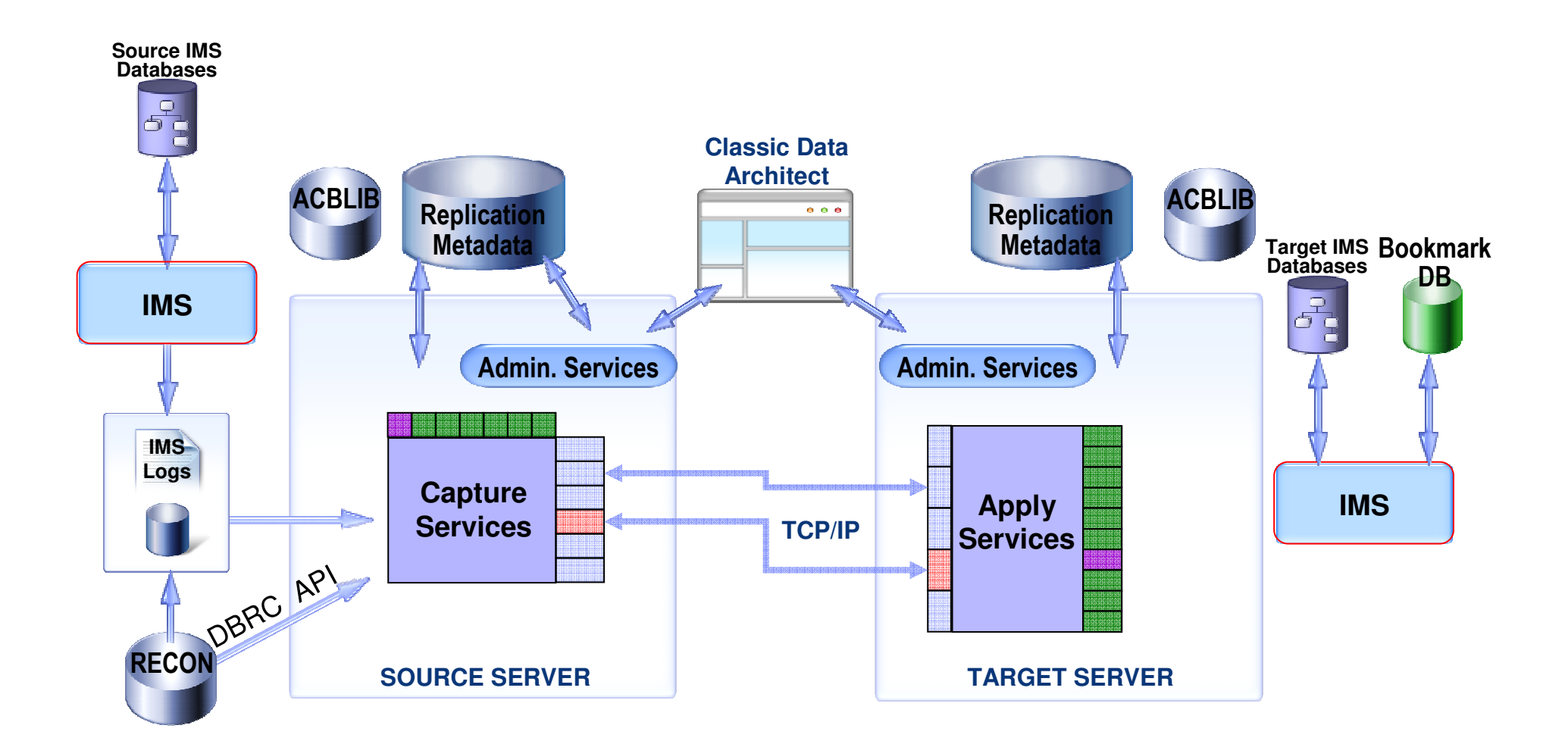

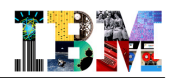

### Agenda

- **Smarter Application Development**
- **Smarter Data Management**
- **Smarter Data Governance of Enterprise Data**
- **Smarter Data Integration thru federation, publication, replication**
- **Smarter Business Analytics solutions on Operational Data**

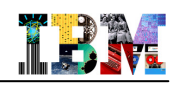

### Business Analytics Life Cycle – Async and Distributed (often ;))

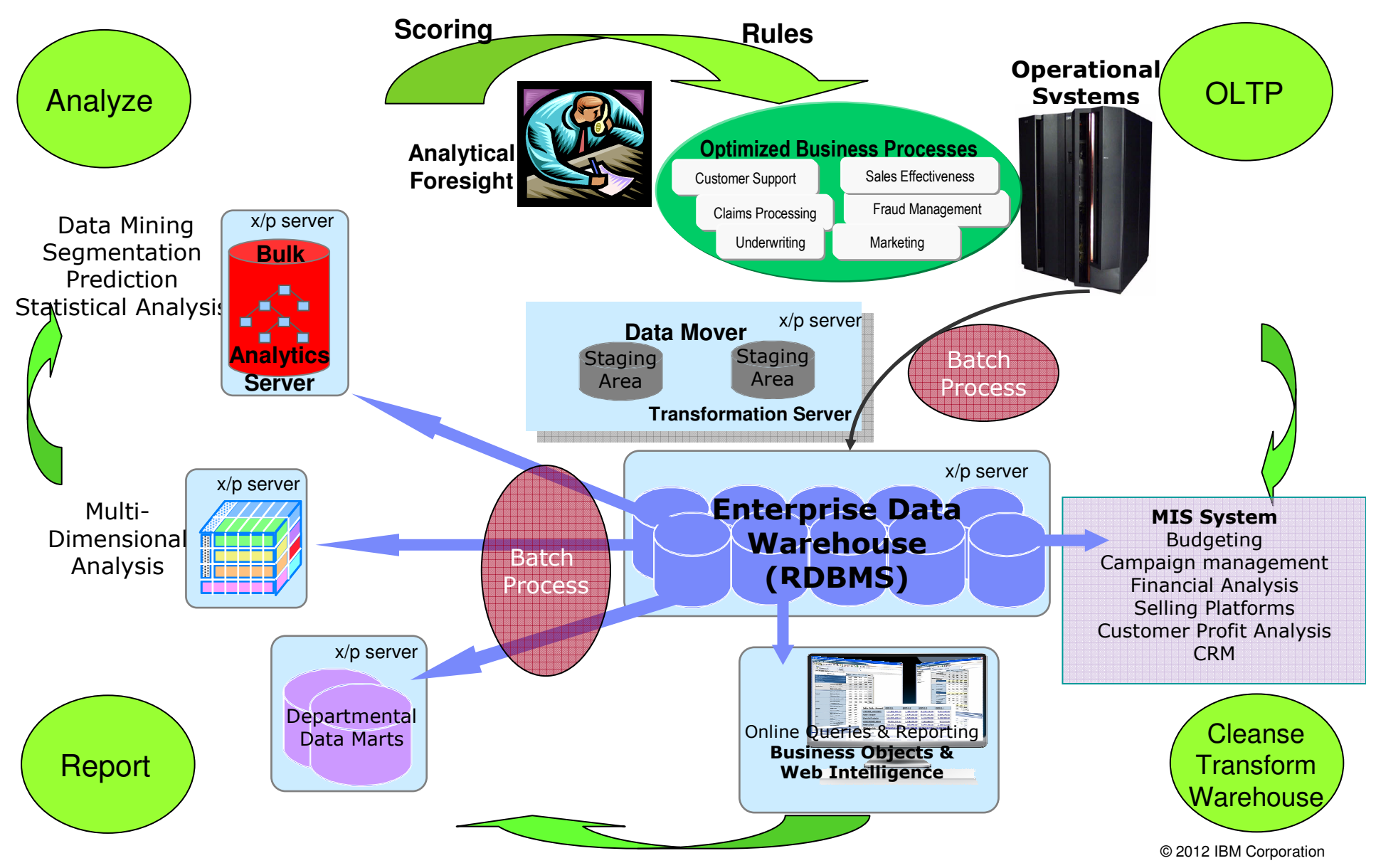

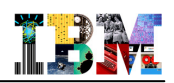

### Adding IMS database queries to a Business Analytics solution

- **Extending your Reporting and BI capabilities to IMS provides**
	- Real-time access to IMS data for report generating
	- Advantages of creating and managing business-related metadata and translating it into visual presentations
	- Knowledge to help decision makers know sooner, understand faster, and react quicker than the competition
	- Ability to compare performance across dimensions to spot trends and anomalies over time

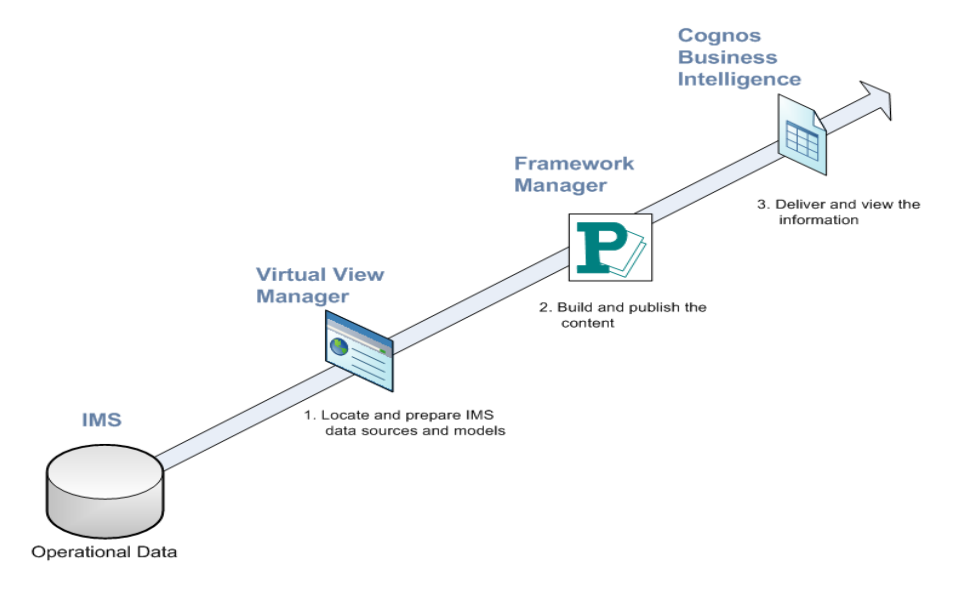

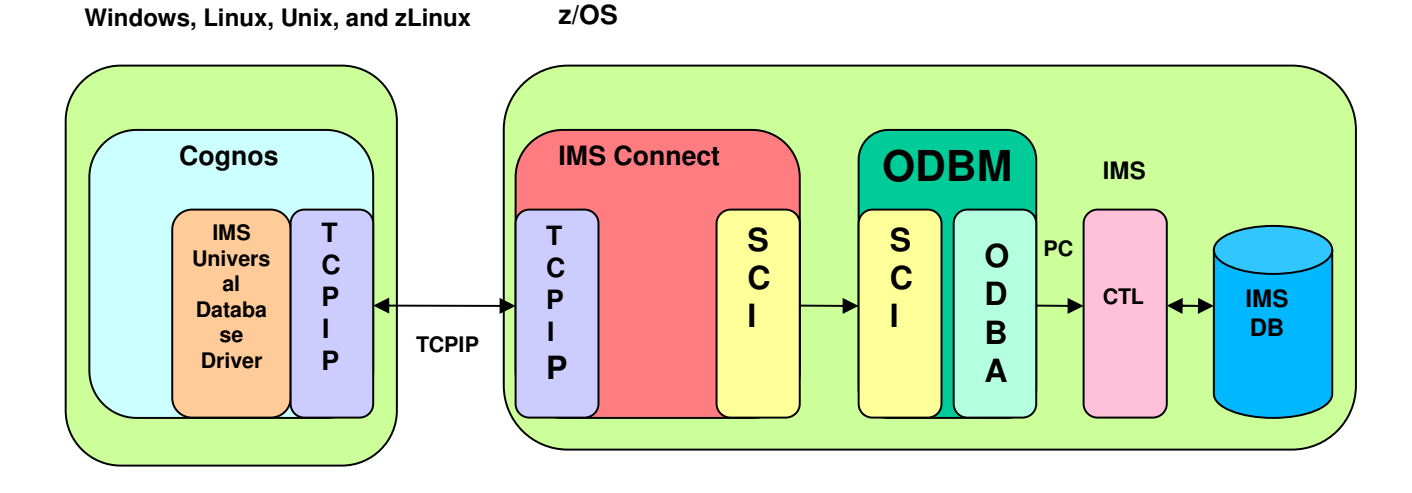

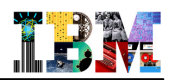

### Agenda

- **Smarter Application Development**
- **Smarter Data Management**
- **Smarter Data Governance of Enterprise Data**
- **Smarter Data Integration thru federation, publication, replication**
- **Smarter Business Analytics solutions on Operational Data**

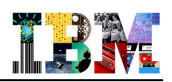

### The Message

- **IMS continues to be a premier server with architected standard interfaces**
	- New products and tools from a variety of vendors provide access to IMS transactions and data
- **SOA is revolutionizing the way businesses are being designed and run. For it to make sense:**
	- All assets must be easily accessible in a standard way and the JDBC standard is supported by IMS database manager!
	- All data must be represented and manipulated in a standard way and IMS is providing the IMS Catalog for that.
- **Our goal is to leverage IMS Database Manager as an integral part of the enterprise in the evolving business world through**
	- Addition of support for complimentary standards surrounding IMS data connectivity, data representation, and application development
- **And to allow you to realize the promises of building a Service Oriented Architecture:**
	- Simplify the business environment
	- Respond to market changes more quickly and cheaply

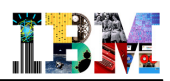

### For more information

- **IMS on the Web:** 
	- www.ibm.com/ims
	- IMS education schedule
	- Presentations, papers, newsletters, fact sheets, announce letters, redbooks
	- Schedule of seminars, webcasts and conferences

#### **Additional technical support info at**

- www.ibm.com/support/techdocs
	- (search on IMS)

#### **IMS Version 10 will be withdrawn from Service in Nov 2012**

– See <u>http://www-</u>

01.ibm.com/common/ssi/ShowDoc.jsp?docURL=/common/ssi/rep\_ca/7/897/ENUS 147/index.html&breadCrum=DET001PT022&url=buttonpressed=DET002PT005&specific\_index=DET001PEF502&DET015PGL002=DET001PEF011&submit.x=7&submit.y=8&lang=en\_US

#### **z Journal reports on IMS: Exciting Future Still Ahead – 09/2009**

– http://www.zjournal.com/index.cfm?section=article&aid=1225

IMS is a hierarchical database system, as opposed to relational database systems such as DB2. Oracle, and SQL Server. The hierarchical structure can make the database more rigid than a relational database, but IMS has been used successfully for decades at large financial institutions and other large organizations because it lets users retrieve stored data exceptionally quickly.

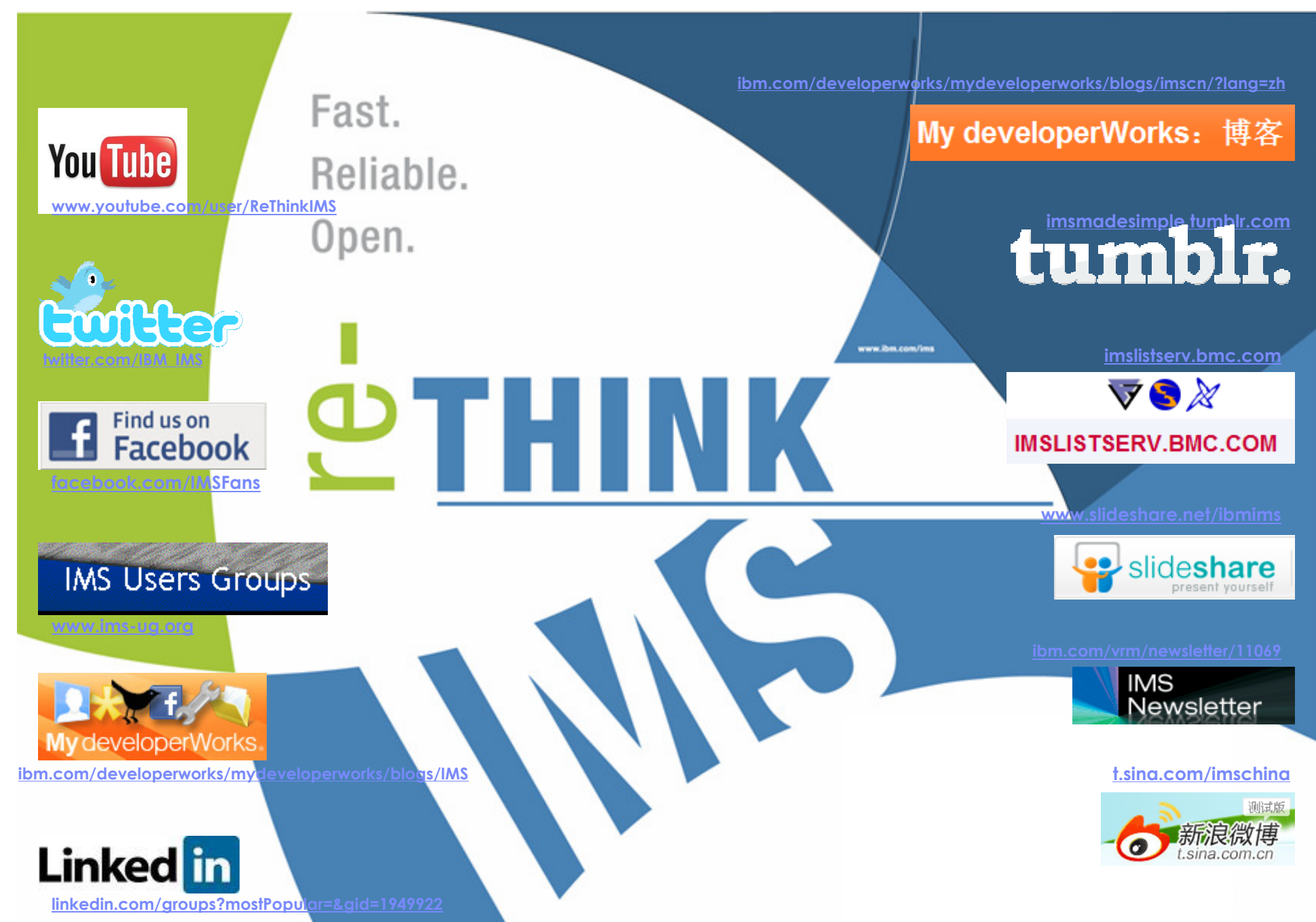

Twitter, Facebook, YouTube, LinkedIn, SlideShare, Tumblr and their respective logos may be trademarks or registered trademarks of Twitter Inc., Facebook Inc., Google Inc., LinkedIn Corp., SlideShare Inc. & Tumblr Inc., respectively.